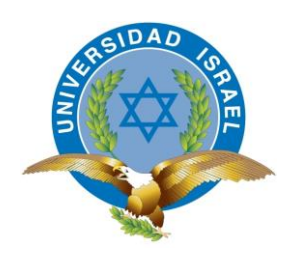

*"Responsabilidad con pensamiento positivo"*

## **UNIVERSIDAD TECNOLÓGICA ISRAEL**

## **TRABAJO DE TITULACIÓN**

## **CARRERA:** SISTEMAS INFORMÁTICOS

## **TEMA:** SISTEMA DE SELECCIÓN Y RECLUTAMIENTO DE PERSONAL PARA GOBIERNOS AUTÓNOMOS DESCENTRALIZADOS.

## **AUTOR:** RODMAN PATRICIO TORRES GUERRERO

**TUTOR:** ING. WILMER VALLE

**OCTUBRE 2014**

**QUITO – ECUADOR**

## <span id="page-1-0"></span>**PLAN DEL PROYECTO INTEGRADOR DE CARRERA**

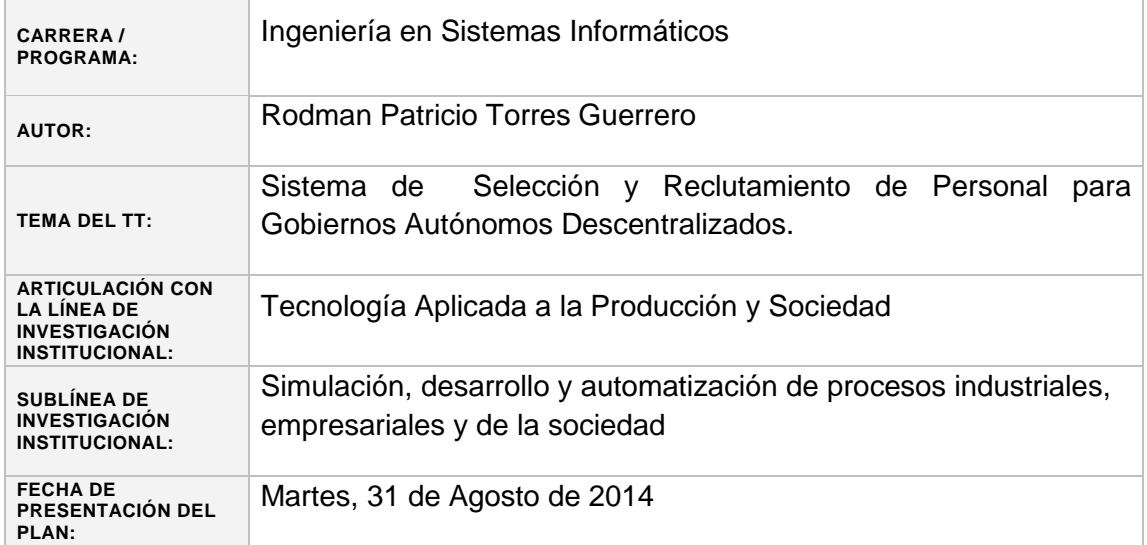

## <span id="page-2-0"></span>**APROBACIÓN DEL TUTOR**

En mi calidad de Tutor del presente Trabajo de Titulación, certifico:

Que el Trabajo de Titulación "SISTEMA DE SELECCIÓN Y RECLUTAMIENTO DE PERSONAL PARA GOBIERNOS AUTÓNOMOS DESCENTRALIZADOS.", presentado por el Sr. Rodman Patricio Torres Guerrero, estudiante de la Carrera de Ingeniería en Sistemas Informáticos, reúne los requisitos y méritos suficientes para ser sometido a la evaluación del Tribunal de Grado que se designe, para su correspondiente estudio y calificación.

Quito D.M. Octubre de 2014

TUTOR

Ing. Wilmer Valle

\_\_\_\_\_\_\_\_\_\_\_\_\_\_\_\_\_\_\_\_\_\_\_\_\_

## <span id="page-3-0"></span>**AUTORÍA DEL TRABAJO DE TITULACIÓN**

En mi calidad de autor del Trabajo de Titulación "SISTEMA DE SELECCIÓN Y RECLUTAMIENTO DE PERSONAL PARA GOBIERNOS AUTÓNOMOS DESCENTRALIZADOS.", requisito previo a la obtención del Grado de Ingeniería en Sistemas Informáticos; declaro que el contenido del presente es absolutamente original y auténtico, siendo de exclusiva responsabilidad legal y académica del autor.

Quito D.M. Octubre de 2014

Rodman Patricio Torres Guerrero

\_\_\_\_\_\_\_\_\_\_\_\_\_\_\_\_\_\_\_\_\_\_\_\_\_\_\_

**CC: 1002596128**

## <span id="page-4-0"></span>**APROBACIÓN DEL TRIBUNAL DE GRADO**

Los miembros del Tribunal de Grado, aprueban el Trabajo de Titulación "SISTEMA DE SELECCIÓN Y RECLUTAMIENTO DE PERSONAL PARA GOBIERNOS AUTÓNOMOS DESCENTRALIZADOS.", para la graduación de acuerdo con las disposiciones reglamentarias emitidas por la Universidad Tecnológica Israel para títulos de pregrado.

Quito D.M. Octubre de 2014

Para constancia firman:

TRIBUNAL DE GRADO

PRESIDENTE

\_\_\_\_\_\_\_\_\_\_\_\_\_\_\_\_\_\_\_\_\_\_\_\_\_\_\_ \_\_\_\_\_\_\_\_\_\_\_\_\_\_\_\_\_\_\_\_\_\_\_\_

\_\_\_\_\_\_\_\_\_\_\_\_\_\_\_\_\_\_\_\_\_\_\_\_\_\_\_

MIEMBRO 1 MIEMBRO 2

#### <span id="page-5-0"></span>**DEDICATORIA**

Quiero dedicarle este nuevo logro de mi vida profesional

a Dios que me ha dado la vida y fortaleza para terminar este proyecto de investigación,

A mis Padres por estar ahí cuando más los necesité; en

especial a mi padre y hermano que desde el cielo siempre velan por mí,

A mi esposa e hija por apoyarme y ayudarme en los momentos

más difíciles

#### **AGRADECIMIENTO**

<span id="page-6-0"></span>En primer lugar a Dios por haberme guiado por el camino del bien; en segundo Agradezco hoy y siempre a mi familia especialmente a mi esposa e hija por el apoyo incondicional que me dieron a lo largo de la carrera, a mis hermanos; por siempre haberme dado su fuerza y apoyo incondicional que me han ayudado y llevado hasta donde estoy ahora.

De igual manera mis más sincero agradecimientos a los docentes que nos brindaron sus conocimientos y apoyo incondicional.

Por último a mis compañeros porque en esta armonía grupal lo hemos logrado y seguiremos adelante en equipo.

#### **RESUMEN**

<span id="page-7-0"></span>Dado que el GAD Municipal de Santa Ana de Cotacachi es un entidad pública que busca trasparentar y automatizar los procesos; existe la necesidad de la construcción de un sistema informático que permita la automatización de los procesos de Selección y Reclutamiento de Personal, que apoye a la gestión de la Dirección de Gestión Administrativa y por ende al Departamento de Talento Humano.

La implementación del Sistema web hacia el modelo del negocio, a utilizando una metodología incremental e iterativa y tecnologías gratuitas como son *PHP y MySQL.*

Para mantener una visión clara del negocio y del sistema son necesarios el uso de los diagramas UML, que han permitido conocer de una manera clara la aplicación.

Una vez logrados los incrementos del producto, estos han sido sometidos a pruebas de varios tipos, mismas que fueron practicadas con la participación de los usuarios clave del sistema, producto de ellas, se consiguió fortalecer varias de las funcionalidades del sistema Web de modo que se ha logrado que ésta esté lo más alineada a la lógica del negocio de los procesos en cuestión.

#### **ABSTRACT**

<span id="page-8-0"></span>Since the GAD Santa Ana Municipal Cotacachi is a public entity seeking to reveal and automate processes; there is a need to build a computer system for automation of the processes of selection and recruitment of staff, to support the management of the Department of Administrative Management and therefore the Human Resource Department.

The implementation of the web system into the business model, to using an incremental and iterative methodology and free technologies such as PHP and MySQL.

To maintain a clear view of business and system are necessary the use of UML diagrams, which have allowed knowing in a clear application.

Once achieved the output growth, these have been tested in various types, and these were carried out with the participation of key users of the system, the product of them, it was possible to strengthen several of the features of the web system so that it has managed to be as aligned to the business logic of the processes involved.

## **ÍNDICE DE CONTENIDOS**

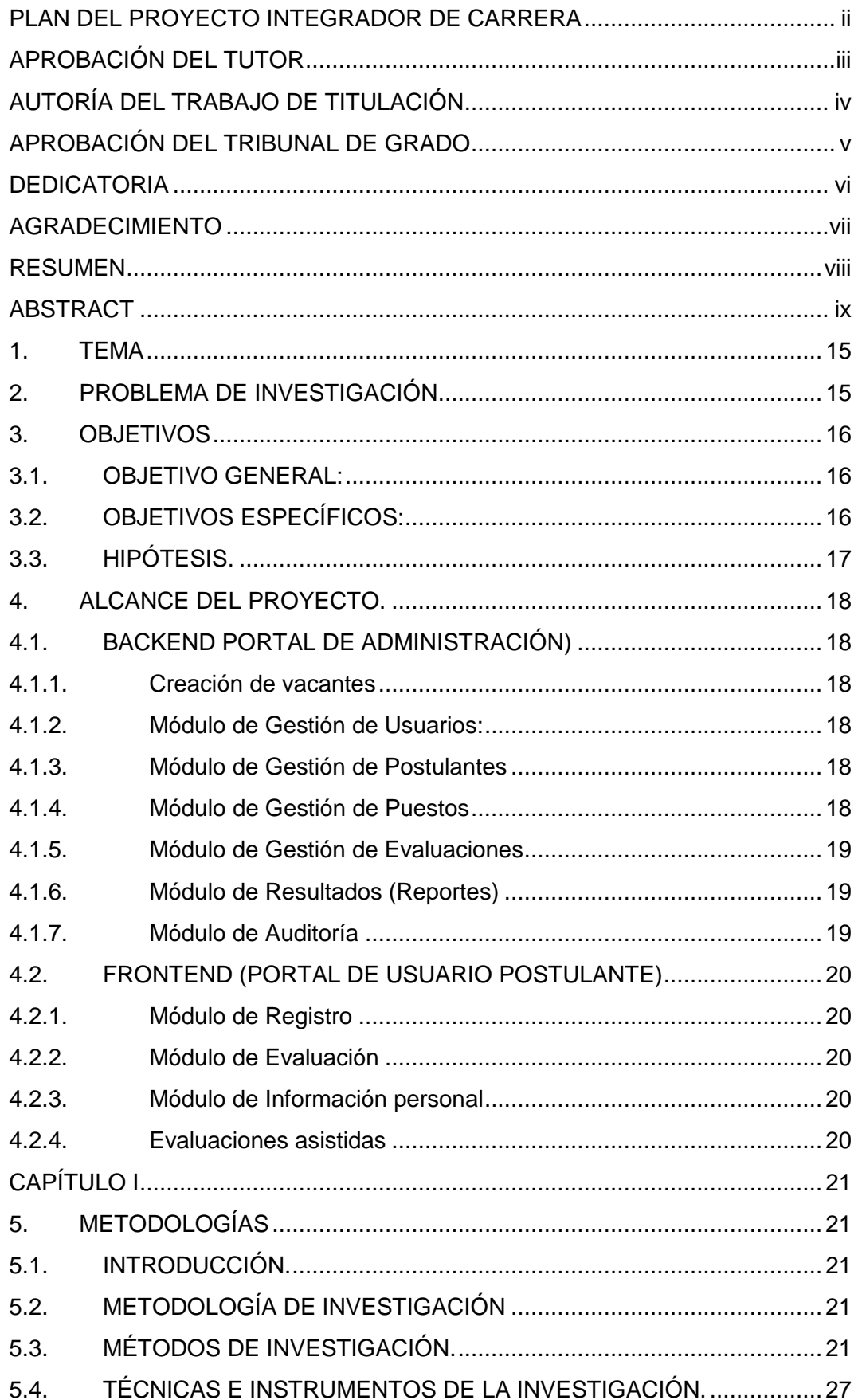

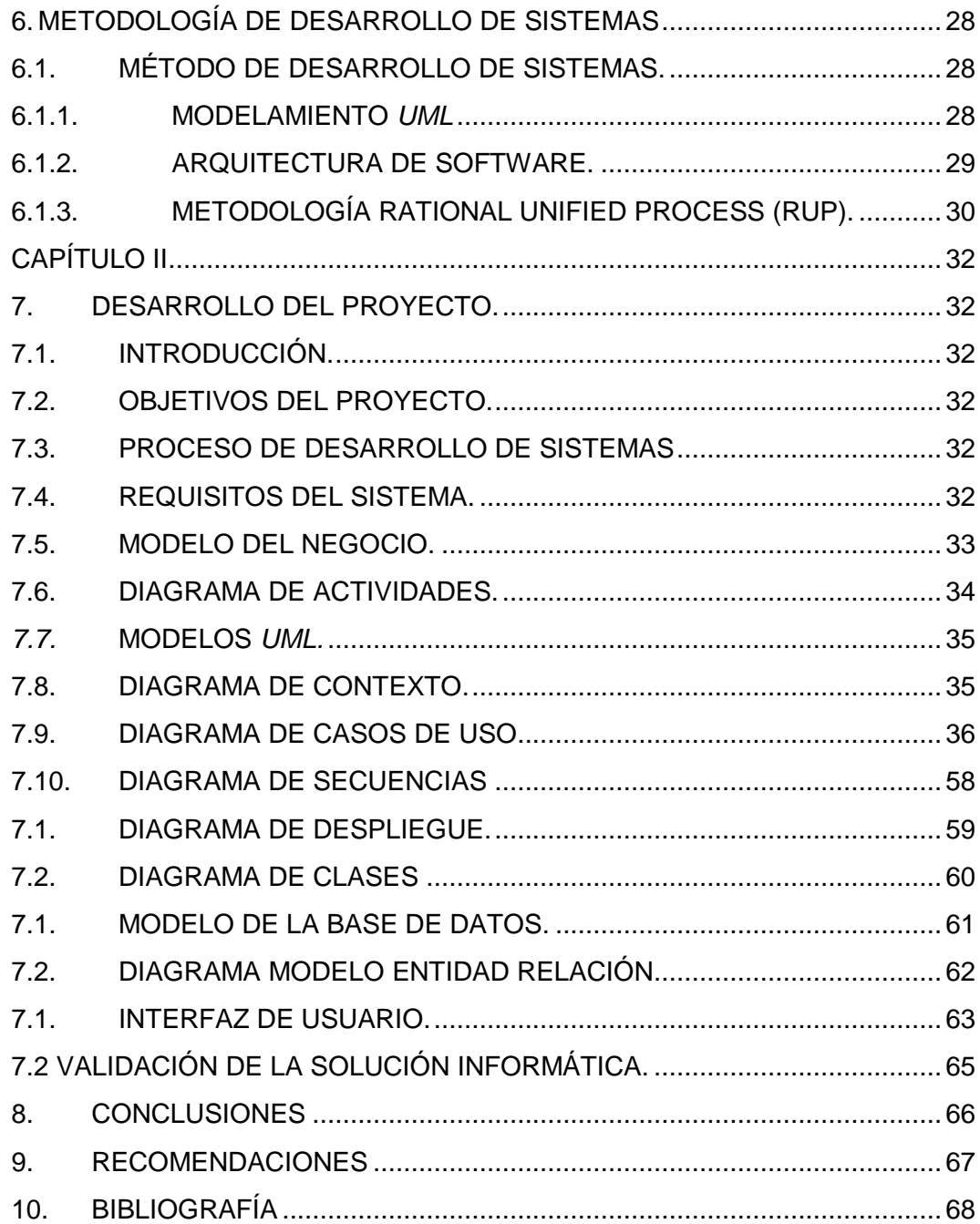

## **ÍNDICE DE FIGURAS**

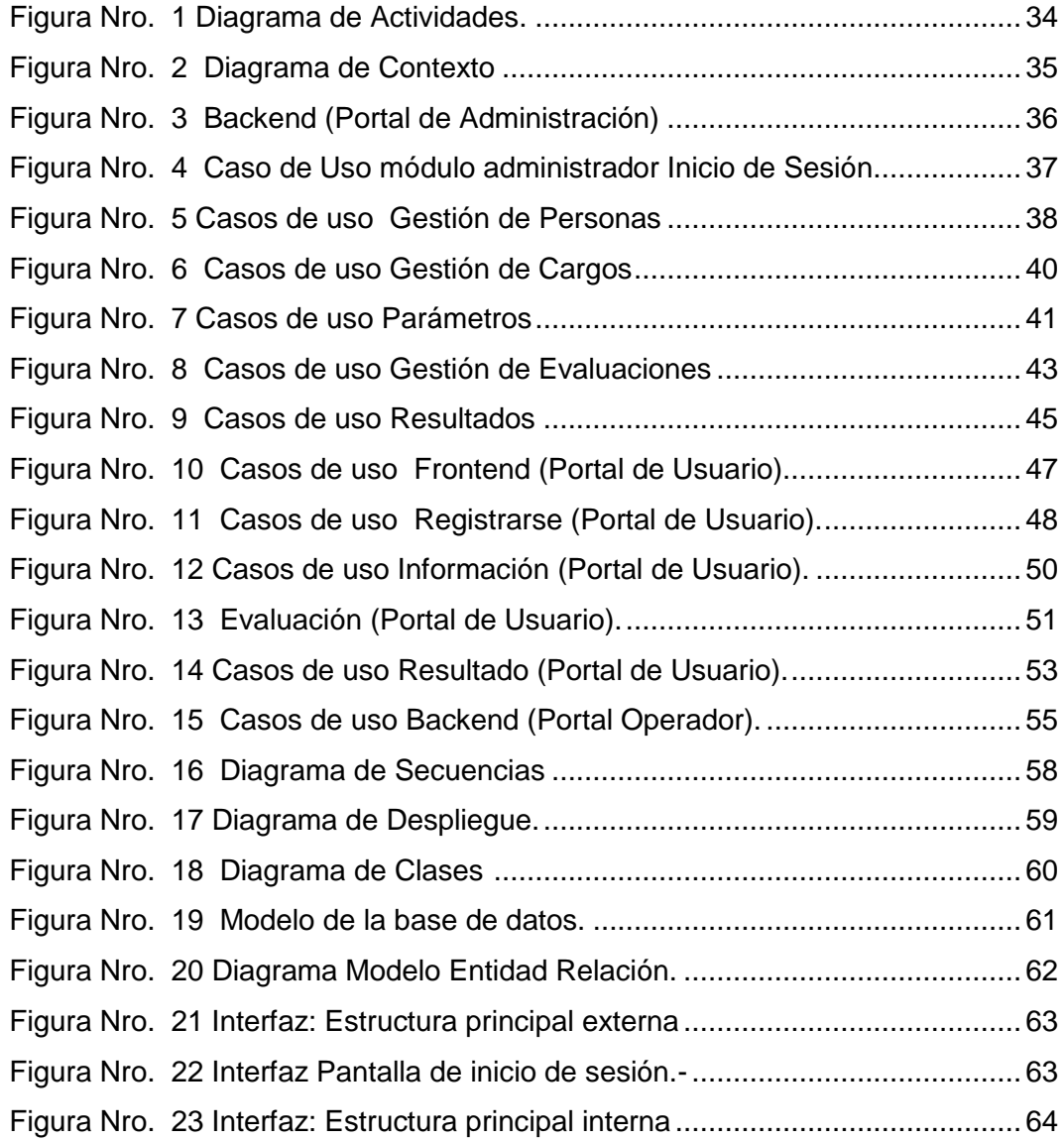

## **ÍNDICE DE TABLAS.**

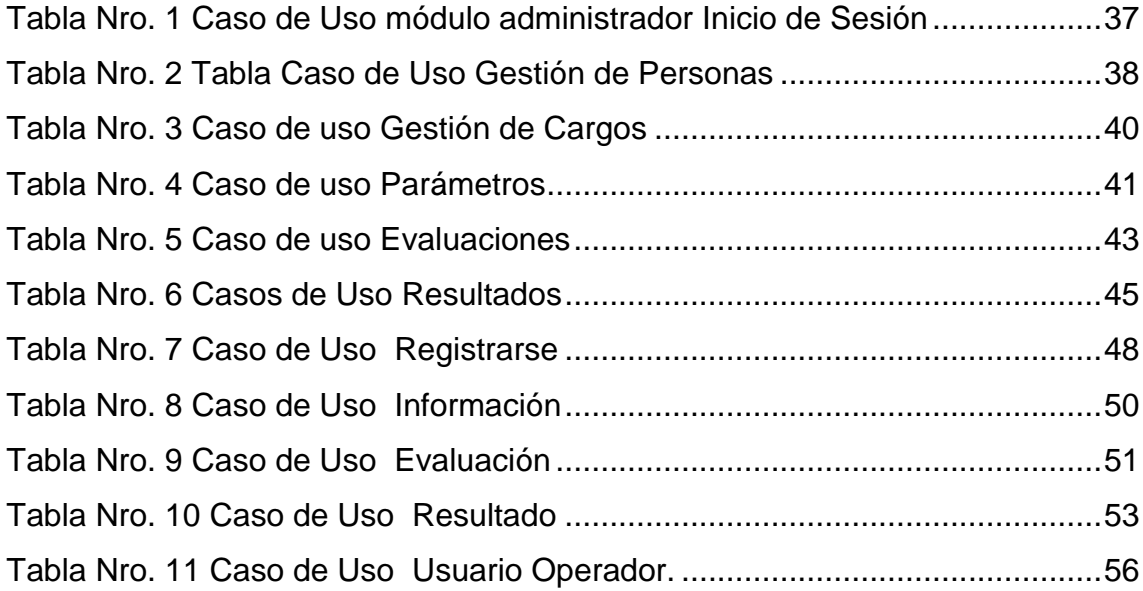

#### <span id="page-13-0"></span>**1. TEMA**

Sistema de Selección y Reclutamiento de Personal para Gobiernos Autónomos Descentralizados.

#### <span id="page-13-1"></span>**2. PROBLEMA DE INVESTIGACIÓN**

La dinámica Organizacional actual de los Gobiernos Autónomos Descentralizados está demandando un replanteamiento en el manejo de talento humano; los enfoques de la gestión basada en competencias están tomando vigencia como estrategia para enfrentar los retos en el desarrollo del conocimiento y aprendizaje permanente; es así que el sistema de información, selección y reclutamiento de personal busca facilitar la ejecución de las técnicas de admisión, convirtiéndolo en un factor fundamental en el logro de los objetivos y del desarrollo personal, técnico y profesional, gracias a un adecuado, trasparente y eficaz proceso automático de selección de personal, garantizando el cumplimiento de los objetivos y metas de los Gobiernos Autónomos Descentralizados.

Es aquí donde la gestión del Talento Humano se vuelve clave para incidir en el personal y mejorar el orden, la productividad y el desempeño en el trabajo, incidiendo notablemente en los resultados de la institución.

El logro de la innovación y la adaptabilidad al cambio en los Gobiernos Autónomos Descentralizado del país, se fundamenta en la planificación y calidad en el trabajo administrativo, flujo de información, uso de la tecnología, conservación de ambiente, permitiendo tomar decisiones prioritarias y necesarias para un excelente desempeño de trabajo, minimizando los inconvenientes, como también determinando las funciones específicas, responsabilidades y el perfil requerido.

De acuerdo a una entrevista realizada al Alcalde del Gobierno Autónomo Descentralizado Municipal de Santa Ana de Cotacachi, manifestó que uno de los principales problemas y debilidades que sufre la municipalidad, es la selección del Recurso Humano, lo que ha causado problemas con la inestabilidad y retrasos en los objetivos y metas propuestos.

15

La gestión actual de la documentación de los Gobiernos Autónomos Descentralizados está afectando el proceso de selección y reclutamiento del personal. Por lo tanto, se hace evidente que dicho proceso no cumple con los procedimientos establecidos por la institución; ya que dicha selección se lleva mediante un proceso manual que demanda tiempo y esfuerzo además está susceptible a error humano o manipulación de la información del postulante.

#### <span id="page-14-0"></span>**3. OBJETIVOS**

#### <span id="page-14-1"></span>**3.1. OBJETIVO GENERAL:**

Mejorar el control en el proceso de Selección y Reclutamiento del Personal, en los Gobiernos Autónomos Descentralizados a través del diseño y construcción del Sistema de Selección y Reclutamiento de Personal para los Gobiernos Autónomos Descentralizados.

## <span id="page-14-2"></span>**3.2. OBJETIVOS ESPECÍFICOS:**

- Realizar una investigación bibliográfica de las tecnologías a utilizar.
- Realizar el análisis del proceso y requerimiento de la aplicación.
- Diagnosticar el problema a través de una metodología que nos permita obtener información concreta a través de entrevistas al personal involucrado del GAD Municipal de Santa Ana de Cotacachi.
- Desarrollar el sistema de selección y reclutamiento de personal plasmando en todos los requerimientos obtenidos en el análisis realizado.

## <span id="page-15-0"></span>**3.3. HIPÓTESIS.**

El presente proyecto por la naturaleza de pregrado se considera como una investigación aplicada en la que se fusionan el componente educativo con las nuevas tecnologías de información y educación. Por lo tanto se ha creído conveniente como eje a los objetivos específicos mencionados en el ítem correspondiente, mas no como hipótesis causales. Bajo ningún concepto se pierde el rigor científico ya que en el desarrollo investigativo se aplicarán métodos, técnicos e instrumentos propios de la investigación científica.

## <span id="page-16-0"></span>**4. ALCANCE DEL PROYECTO.**

El software de Reclutamiento de Personal constará de dos interfaces claramente diferenciadas:

- Backend (Portal de Administración)
- Frontend (Portal de Usuario).

## <span id="page-16-1"></span>**4.1. BACKEND PORTAL DE ADMINISTRACIÓN)**

<span id="page-16-2"></span>Se encuentra conformado por los siguientes módulos:

## **4.1.1. Creación de vacantes**

Sección para crear una vacante con base en los requerimientos establecidos para el cargo, bajo un perfil por competencias modelado por el Departamento de T.H.

## <span id="page-16-3"></span>**4.1.2. Módulo de Gestión de Usuarios:**

- Permite la crear, editar y si da el caso eliminar los usuarios administradores del sistema.
- Asignación de roles claramente definidos los cuales serán: administrador, operador.

## <span id="page-16-4"></span>**4.1.3. Módulo de Gestión de Postulantes**

- Permite la edición y eliminado si se diera el caso de las personas registradas dentro del sistema para la obtención de puestos.
- Además permitirá agregar la información de calificación de la hoja de vida y entrevistas que este tuviera dentro del proceso de reclutamiento.

## <span id="page-16-5"></span>**4.1.4. Módulo de Gestión de Puestos**

 Permite la creación, edición y eliminado de los puestos disponibles para el proceso de reclutamiento, además de poner las características de requerimientos que este puesto necesita como son: años de experiencia, cursos realizados tanto generales como específicos.

#### <span id="page-17-0"></span>**4.1.5. Módulo de Gestión de Evaluaciones**

- Permite la creación de las evaluaciones así como las respectivas preguntas y detalle de preguntas las cuales serán de selección múltiple o selección simple.
- Asignar los test a los respectivos puestos disponibles para el proceso de evaluación.
- Asignación del tiempo máximo para resolver la evaluación por parte de las personas que aplican al puesto.

## <span id="page-17-1"></span>**4.1.6. Módulo de Resultados (Reportes)**

 Permite la visualización de manera global de los resultados del proceso de evaluación los mismos que podrán ser exportados a Excel o Pdf.

## <span id="page-17-2"></span>**4.1.7. Módulo de Auditoría**

Sección para visualizar las modificaciones registradas en la base de datos por usuario. La aplicación Web tendrá las siguientes seguridades:

- En la Base de Datos: Tendrá autenticación para el ingreso y conexión a la base de datos a nivel de administrador.
- En Front-End: Habrá autenticación basado en perfiles para el ingreso al aplicativo web, en donde se organizarán los principales perfiles de acceso.
- Permite visualizar todos los procesos realizados en el sistema, nombre, usuario, fecha, IP, la operación realizada y el detalla de las actividades

## <span id="page-18-0"></span>**4.2. FRONTEND (PORTAL DE USUARIO POSTULANTE)**

Se encuentra conformado por los siguientes módulos:

#### **4.2.1. Módulo de Registro**

- <span id="page-18-1"></span> Este módulo no requiere inicio de sesión y permite el registro libre y voluntario dentro del sistema, además permitirá la descarga del formato de la hoja de vida e información relacionada con el proceso de reclutamiento.
- Vale la pena indicar que dentro del proceso de registro se pedirá la información sobre su nivel académico, cursos realizados, experiencia y subir la hoja de vida.
- A los postulantes que tengan un nivel superior obligatoriamente deberán ingresar el registro del SENESCYT, en el campo requerido.

#### **4.2.2. Módulo de Evaluación**

- <span id="page-18-2"></span> Una vez que el usuario haya iniciado sesión podrá acceder a las evaluaciones que están disponibles para el puesto solicitado.
- Las evaluaciones dispondrán de un cronometro mismo que al finalizar finalizará la evaluación y verificará las respuestas que haya alcanzado a responder.

## <span id="page-18-3"></span>**4.2.3. Módulo de Información personal**

Permite la actualización de la información para el puesto además de información relevante al proceso de reclutamiento.

## <span id="page-18-4"></span>**4.2.4. Evaluaciones asistidas**

Sección en la cual los aspirantes pueden ser evaluados en un ambiente web (interfaz web para interactuar con el usuario). Básicamente a través de cuestionarios con preguntas de conocimiento general y técnico de acuerdo al perfil ajustado en el cargo.

# **CAPÍTULO I**

## <span id="page-19-1"></span><span id="page-19-0"></span>**5. METODOLOGÍAS**

## <span id="page-19-2"></span>**5.1. INTRODUCCIÓN.**

La información es esencial y base en todo proceso de toma de decisiones a nivel comercial, científico y tecnológico. Ésta se maneja bajo metodologías que permiten recopilar, procesar, analizar la información de manera estandarizada

(Naghi, M., 2005).

## <span id="page-19-3"></span>**5.2. METODOLOGÍA DE INVESTIGACIÓN**

Por ser un proyecto de carácter técnico, en el que se busca integrar herramientas tecnológicas en la construcción de un sistema informático. Se recurrió directamente al personal de Talento Humano, Dirección Administrativa y Alcaldía del GAD Municipal de Santa Ana de Cotacachi; donde se pudo agrupar una Investigación Exploratoria de la causa y efecto del problema.

## <span id="page-19-4"></span>**5.3. MÉTODOS DE INVESTIGACIÓN.**

Este proyecto se aplicó una investigación científica a través del uso de varias metodologías como:

## **Metodología de campo**

Toma toda la información y requerimientos que se encuentran en el GAD Municipal de Santa Ana de Cotacachi y define el campo de acción en el cual se apoyó el aplicativo web.

**Metodología Analítica**

Genera la abstracción de los conocimientos obtenidos para relacionarlas en el desarrollo del aplicativo web.

#### **Metodología Sintética**

Demuestra lo desarrollado y alcanza a los objetivos planteados para obtener las respectivas conclusiones.

También se utilizó la Investigación Bibliográfica para obtener información que apoye la elaboración y sustentación del proyecto.

Para conseguir la correcta realización del sistema de Selección y Reclutamiento de Personal, se basó en la metodología de desarrollo RUP; que encaminó la ejecución de las etapas de desarrollo (análisis, diseño) bajo un modelo incremental-iterativo, permitiendo tener secciones del sistema funcional en cada iteración.

Las técnicas de recolección de datos permitieron usar una gran diversidad de herramientas para el desarrollo de los sistemas de información; tienen la finalidad de buscar información que permitirá establecer los parámetros del sistema web y así entender de mejor manera el modelo de negocio que se encuentra funcionando, entre algunas técnicas y herramientas se tienen:

- **•** Entrevista.
- Observación.
- Diagramas de Flujo.

**Administración.-** Es un proceso muy particular muy consistente en las actividades de planeación, organización, y control desempeñadas para determinar y alcanzar los objetivos señalados con el uso de seres humanos y otros recursos que se consideren necesario a la hora de establecer las metas planteadas.

**Organización.-** Son unidades sociales conscientemente coordinadas que en razón a metas pre-establecidas, y a una comprensión de las condiciones reales de su entorno, funcionan de manera continua para alcanzar sus expectativas de fortalecimiento y desarrollo.

**Eficacia.-** La selección del personal es eficaz si permite la contribución de cada individuo al logro de los objetivos.

**Eficiencia.-** La selección del personal es eficiente si facilita la obtención de los objetivos deseados con el mínimo costo posible.

**La institución.-** Es el modo de agrupamiento social que se establece de forma elaborada y con el propósito de establecer un objetivo específico. Se caracteriza por las reglas, procedimientos y estructura jerárquica que ordenan las relaciones entre sus miembros.

**Las funciones.-** Corresponde a los procesos que se realizan en la actividad propia de la organización, aquí las personas aplican y cumplen los procesos establecidos para el logro de los objetivos.

**Procesos Administrativos.-** Condensa la teoría de la administración en bases aplicativas que sirven como modelo para desarrollar nuevas fuentes de investigación y liderazgo.

**Selección.-** Comprende la fase de un proceso de selección para ubicar a la Persona adecuada en el cargo adecuado, según las necesidades de cada organización.

**Inducción.-** Incluye: Historia, filosofía (misión, visión, valores y principios) objetivos específicos y generales, organigrama, estrategias, beneficios, sanciones, obligaciones, áreas (funciones, procedimientos, proyectos específicos, etc.), clientes y producto.

**Proceso de admisión de personas.-** Es el proceso de búsqueda de personal, que se adecue a las necesidades de la organización para lograr sus objetivos.

Cada organización tiene características humanas específicas para la consecución de los objetivos organizacionales y de su cultura organizacional, y selecciona a las personas que ofrezcan y que se adecuen a estas características.

#### **División de reclutamiento y selección de personal:**

¿Quién debe trabajar en la organización? Estos procesos son utilizados para incluir nuevas personas en la institución. Pueden denominarse procesos de provisión o suministro de personas, incluye reclutamiento y selección de personas. La admisión de personas constituye el primer proceso con el que se debe iniciar la gestión del talento humano dentro de una organización y que comprende dos fases sumamente importantes: el reclutamiento y la selección de personas.

#### **Análisis, diseño y descripción del puesto:**

Son las exigencias personales del puesto, los requisitos humanos del puesto, tales como los conocimientos o habilidades, destrezas, experiencia laboral, aptitudes, características físicas, personalidad, entre otras.

**Medios.-** Optar políticas, programas, procedimientos y prácticas con las que han de alcanzarse los objetivos.

**Talentos.-** Establecer tipos (humanos, técnicos, de capital) y cantidades de talentos que se necesitan; definir como se habrán de adquirir ó generar y como habrán de asignarse a las actividades.

(DEL PINO MARTÍNEZ, 2000)

**Realización.-** Delinear los procedimientos para tomar decisiones, así como la forma de organizarlos para que el plan pueda realizarse.

**Control.-** Diseñar un procedimiento para prever o detectar los errores o las fallas del plan, así como para prevenirlos o corregirlos sobre una base de continuidad.

**Sistemas de Información.-** Podemos definir a un sistema de información de forma muy general como un conjunto de elementos tecnológicos que trabajan como uno, para de esta manera realizar una actividad determinada, estos sistemas son encargados de manipular la información (procesar, transportar y distribuir) referente a la actividad para la cual fueron desarrollados y así esta pueda ser interpretada o manipulada por el departamento de talento humano del Municipio.

**Servidor de la aplicación:** Desarrollo del sistema con el lenguaje seleccionado, donde se encuentran los procesos principales del sistema tecnológico, y a través de esta arquitectura de software.

**Servidor de Archivos:** Donde la información institucional de los usuarios y sus contenidos y productos de las aplicaciones se encuentran almacenados y generalmente se acceden a través de perfiles de usuario.

**Red de comunicaciones:** Comunicación entre servidores y clientes para la utilización del sistema, dentro de una infraestructura organizacional y con una arquitectura tecnológica IT. Esto incluye los dispositivos, medios de comunicación, infraestructura, modelos de redes y tipos de redes y sus entornos.

**Software de Sistema**.- El software de sistema es un conjunto de programas encargados de administrar el hardware del equipo y soportar otros tipos de software. A diferencia del software de programación y el software de aplicación, el software de sistema trabaja de forma transparente para el usuario o para el programador ya que estos no se dan cuenta que el sistema está trabajando.

(Campderrich B., 2003)

**Software de Desarrollo.-** Se conoce como software de aplicación a un conjunto de herramientas necesarias con las cuales un desarrollador crea a través de un conjunto de programas, un sistema de información, de diferente tipo, índole y propósito. Al software de desarrollo también se lo conoce como lenguajes de programación o herramientas para el Desarrollo de Software. (Campderrich B., 2003)

**Servidores Web.-** Los servidores web son programas que corren sobre un computador que se encarga de gestionar páginas web. El servidor web espera solicitudes por partes de los clientes que utilicen una página para de esta manera procesar y devolver la respuesta deseada.

**Servicios Web.-** Los servicios web son un conjunto de protocolos utilizados por los servidores web para manejar el intercambio de información, sin importar en que lenguaje haya sido desarrollada una aplicación WEB.

**Apache.-** Apache es un servidor WEB libre, multiplataforma, que maneja el protocolo HTTP y sitios virtuales.

**MySQL.-** Es un sistema de gestión de base de datos que se encuentra dentro de los programas de software libre. A pesar de que MySQL tiene una licencia GPL es necesario mencionar que no todo su código es libre, ya que fue desarrollado por una empresa privada y la mayor parte del código aún les pertenece. MySQL es uno de los gestores de bases de datos más utilizados en desarrollo WEB a nivel mundial.

**PHP**.- Es un lenguaje de programación que permite crear sitios web dinámicos. Inicialmente PHP no fue un lenguaje de programación, únicamente era utilizado como herramientas que ayudaban a la creación de sitios web dinámicos, pero al tener una gran acogida fue evolucionando hasta llegar a lo que hoy en día se conoce como PHP5. Como características y ventajas principales de PHP dentro del desarrollo Web se pueden mencionar las siguientes:

- PHP esta embebido dentro de los documentos HTML, es decir, se lo utiliza conjuntamente con páginas que contienen código HTML.
- Permite establecer conexión con la mayoría de gestores de bases de datos.
- Soporta múltiples protocolos de Internet (HTTP, IMAP, FTP, LDAP, SNMP, entre otros).
- Su código fuente es abierto.
- Es gratuito.
- Multiplataforma.
- Consume pocos recursos del servidor volviéndolo mucho más eficiente que otros lenguajes de programación WEB.
- Facilidad de aprendizaje y utilización.

#### **Control de calidad en proyectos de software.**

Concordancia con los requisitos funcionales y de rendimiento explícitamente establecidos con los estándares de desarrollo explícitamente documentados y con las características implícitas que se espera de todo software desarrollado profesionalmente.

#### <span id="page-25-0"></span>**5.4. TÉCNICAS E INSTRUMENTOS DE LA INVESTIGACIÓN.**

Para obtener los datos necesarios para realización del proyecto se realizaron:

*La observación directa*; por el hecho de participar de manera directa y activa en la institución, permitiendo conocer información facilitada por el personal de la Dirección de Gestión Administrativa de la organización.

*Entrevistas*; una dirigida exclusivamente al Alcalde, Dirección Administrativa y la otra al Departamento de Talento Humano del GAD Municipal de Santa Ana de Cotacachi.

Con estas entrevistas se consiguió principalmente recopilar los requisitos para el sistema y proceder con estas a generar un resumen del mismo.

De las entrevistas realizadas se obtuvo la siguiente información:

Existe un proceso establecido por la Dirección Administrativa para realizar la contratación de los nuevos funcionarios en caso de que este sea requerido, sin embargo en ocasiones no envían una solicitud al área de Talento Humanos y únicamente revisan sus bases de datos en busca de un candidato y solicitan su incorporación inmediata sin realizar ningún proceso.

## <span id="page-26-0"></span>**6. METODOLOGÍA DE DESARROLLO DE SISTEMAS**

## <span id="page-26-1"></span>**6.1. MÉTODO DE DESARROLLO DE SISTEMAS.**

## **6.1.1. MODELAMIENTO** *UML*

<span id="page-26-2"></span>Conjunto de procedimientos que dirige la investigación científica para alcanzar los objetivos deseados. (Naghi, M, 2005)

UML es un lenguaje de modelamiento unificado que sirve para la esquematización conceptual y física de los artefactos que componen un sistema, mediantes gráficos simples o textos; por tanto hacen que los modelos sean de fácil interpretación para cualquier persona.

UML, al estar estandarizado, practica la ingeniería directa (obtener el código fuente partiendo de los modelos) y también la ingeniería inversa (obtener el modelo partiendo de la implementación) (Alarcón R., 2000)

Entre los diagramas más utilizados en UML son:

 **Diagrama de Casos de Uso:** describen la función de cada actor dentro de un proceso del sistema.

- **Diagrama de Actividades:** sirven para representar el flujo de actividades y funcionalidad del sistema.
- **Diagrama de Clases:** representan el sistema con sus clases, interfaces y relaciones.
- **Diagrama de Secuencia:** muestran la parte de interacción del sistema, siguiendo un flujo transaccional.
- **Diagrama de Despliegue:** esquematiza los componentes (nodos) y sus relaciones que conforman el ambiente de ejecución del sistema. (Alarcón R., 2000)

## <span id="page-27-0"></span>**6.1.2. ARQUITECTURA DE SOFTWARE.**

## **Aseguramiento de Calidad del Software.-**

Son las actividades que se llevaran a cabo para garantizar que el software satisfaga los requisitos de calidad; se realiza antes de desarrollar cada aplicación

El aseguramiento de calidad del software está presente en:

- Métodos y herramientas de análisis, diseño, programación y prueba
- Inspecciones técnicas formales en todos los pasos del proceso del desarrollo
- Estrategias de prueba multiescala
- Control de la documentación del software y de los cambios realizados
- Procedimientos para ajustarse a los estándares
- Mecanismos de medida (métricas)
- Registro de auditorías y realización de informes (Campderrich B., 2003)

La arquitectura de software modela la estructura del sistema en base a sus componentes y sus relaciones que mantiene una conexión entre sí.

La arquitectura de software se basa en modelos estructurales, como es el Modelo Vista Controlador (MVC), cuya principal característica se la que separa en tres componentes el sistema, datos, presentación y modelo del negocio. Lo que permite un desarrollo web dinámico.

El proceso que sigue es el siguiente: el componente controlador recibe las peticiones del usuario, ésta interactúa con la capa modelo para abstraer o almacenar datos y posteriormente devuelve la respuesta a la capa vista para ser mostrada al usuario.

<span id="page-28-0"></span>El modelo, tiene las siguientes características:

## **6.1.3. METODOLOGÍA RATIONAL UNIFIED PROCESS (RUP).**

- $\bullet$  Interactúa con la capa de datos.
- Define el modelo de negocio.

La vista, tiene las siguientes características:

- Utiliza la interfaz de usuario para realizar peticiones y mostrar resultados.
- Muestra los datos obtenidos del modelo.

El controlador, tiene las siguientes características:

- Maneja todas las peticiones entrantes realizadas en el sistema y las respuestas enviadas por el *modelo*.
- Interactúa entre la *vista* y el *modelo.*

Este modelo facilita el desarrollo y organizaciones de grandes sistemas, así como también en la realización de pruebas y la reutilización de componentes. (Campderrich B., 2003)

Forma disciplinada de asignar tareas y responsabilidades en una empresa de desarrollo (quién hace qué, cuándo y cómo).

Requiere un grupo grande de programadores para trabajar con esta metodología.

- Es un marco del proyecto que describe una clase de los procesos que son iterativos e incrementales.
- Es el proceso de desarrollo más general de los existentes actualmente.

Los procesos de RUP estiman tareas y horario del plan midiendo la velocidad de iteraciones concerniente a sus estimaciones originales. Las iteraciones tempranas de proyectos conducidos RUP se enfocan fuertemente sobre arquitectura del software; la puesta en práctica rápida de características se retrasa hasta que se ha identificado y se ha probado una arquitectura firme.

RUP proporciona muchas ventajas sobre XP, le da énfasis en los requisitos y el diseño.

La ventaja principal de RUP es que se basa todo en las mejores prácticas que se han intentado y se han probado en el campo, (en comparación con XP que se basa en las prácticas inestables que utilizaron juntas se evita que se derribe). (Alarcón R., 2000)

Este se divide en las siguientes fases:

- Inicio (Define el alcance del proyecto)
- Elaboración (definición, análisis, diseño)
- Construcción (implementación)

También define nueve disciplinas a realizar en cada fase del proyecto:

- Modelado del negocio
- Análisis de requisitos
- Análisis y diseño
- Implementación
- Test
- Distribución
- Gestión de configuración y cambios
- Gestión del proyecto
- Gestión del entorno

# **CAPÍTULO II**

## <span id="page-30-1"></span><span id="page-30-0"></span>**7. DESARROLLO DEL PROYECTO.**

## <span id="page-30-2"></span>**7.1. INTRODUCCIÓN.**

El GAD Municipal de Santa Ana de Cotacachi busca la mejora continua a través de modelos de gestión adecuados. En la tecnología del mundo actual se utilizan aplicativos que en ámbitos laborales, mejoran la eficiencia y eficacia haciendo transparente y confiable la información que administra, motivo por el cual el aplicativo web que se propone, utilizará modelos de desarrollo y herramientas de última tecnología con el principal objetivo de mejorar y facilitar el trabajo del personal de Talento Humano.

## <span id="page-30-3"></span>**7.2. OBJETIVOS DEL PROYECTO.**

- Especificar adecuadamente la lógica de negocio y los requerimientos a ser automatizados en el aplicativo web.
- Diseñar el aplicativo web en base al modelo de desarrollo y de negocio por medio de diagramas UML.
- Implementar el aplicativo web con base en la lógica de negocio, mediante herramientas y plataformas de distribución libre.
- Probar el aplicativo web en un ambiente real de ejecución de los procesos para asegurar su adecuado funcionamiento.

## <span id="page-30-4"></span>**7.3. PROCESO DE DESARROLLO DE SISTEMAS**

## <span id="page-30-5"></span>**7.4. REQUISITOS DEL SISTEMA.**

Para el análisis y diseño se utilizan varias herramientas como:

- Enterprise Architect 8.- Modelador de Base de datos
- Power Designer.- Modelador de Base de datos.
- Zend Studio 10.0.1.- Entorno de desarrollo integrado *para* el lenguaje de programación PHP.
- SQL-Front Setup. manejador de base de datos.
- *Microsoft* Office *Visio* 2010.- Aplicación de dibujos y diagramas
- *XAMPP.-* servidor independiente de plataforma, software libre, que consiste principalmente en la base de datos MySQL
- Entre otras adicionales utilizadas para el desarrollo del producto.

Además se utilizan herramientas de investigación y consultas como también se realizaron reuniones para presentación y ajustes con el personal requerido y mejoras en el producto.

#### <span id="page-31-0"></span>**7.5. MODELO DEL NEGOCIO.**

Proceso interno de selección y reclutamiento del personal en el Gobierno Autónomo Descentralizado Municipal de Santa Ana de Cotacachi, y los usuarios que intervienen.

- El postulante (persona registrada y aplica a un cargo), interviene en el proceso externo, donde se registra, postula y espera a ser llamado para rendir evaluaciones y ser analizado para su contratación.
- Jefe de Área. (Solicita requerimiento de personal e ingresa las evaluación)
- Jefe Talento Humano. (Persona quién analiza y autoriza los requerimientos de personal, coordina las entrevistas y realiza el reporte de resultados de los postulantes)
- Analista de Talento Humano. (Persona que publica información de vacantes en la municipalidad; como también ingresa los nombres, puntajes y resultados de las entrevistas.
- Sicólogo. (Persona encargada de realizar e ingresar al sistema las evaluaciones sicológicas, de Actitud y de Personalidad.

#### **7.6. DIAGRAMA DE ACTIVIDADES.**

Figura Nro. 1 Diagrama de Actividades.

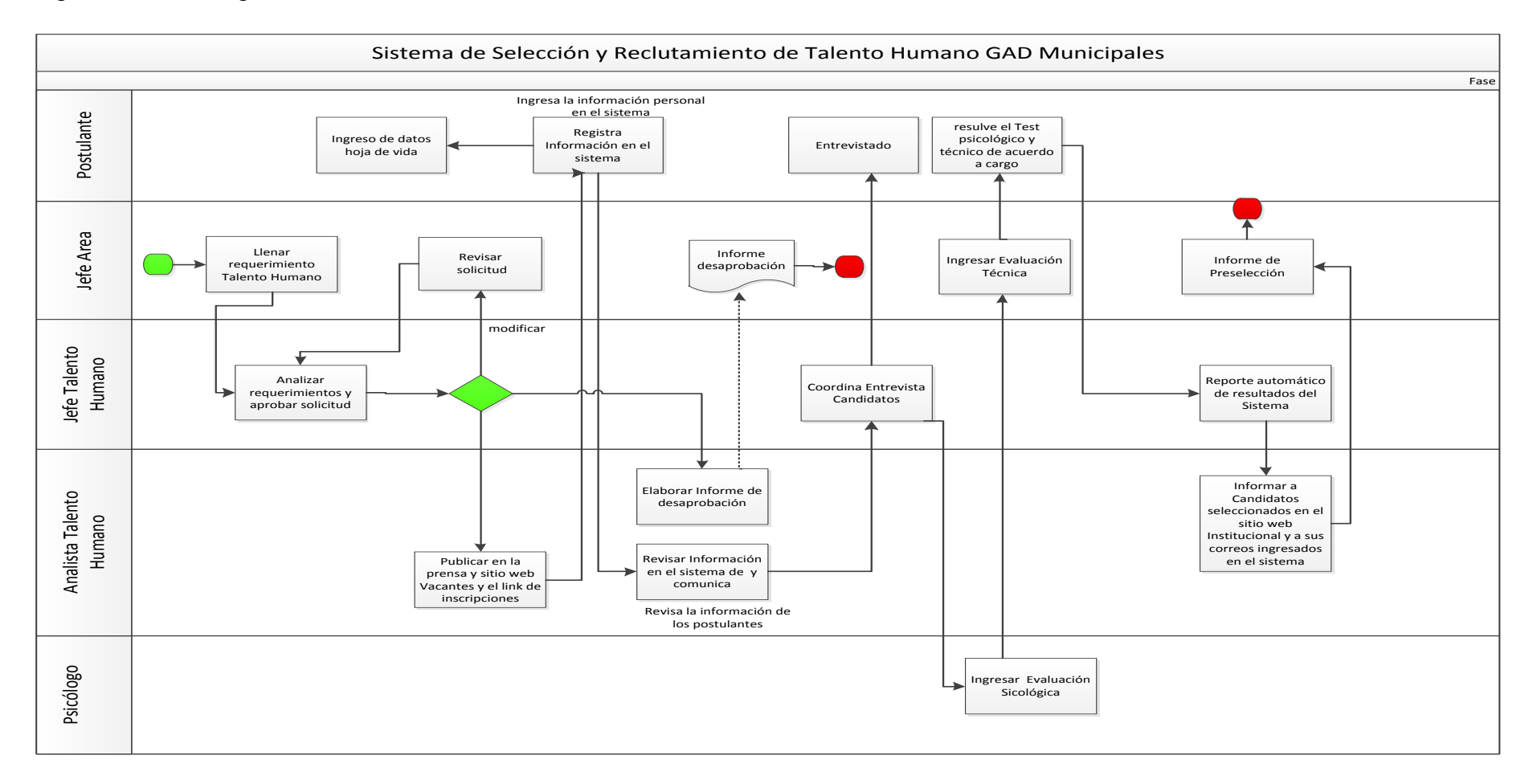

<span id="page-32-1"></span><span id="page-32-0"></span>Elaborado por: Rodman Torres

## <span id="page-33-0"></span>*7.7.* **MODELOS** *UML.*

Para el análisis y diseño del modelo de negocio, se utilizan diferentes modelos *UML* que se detallan a continuación:

El diagrama de contexto muestra a través de flujos de datos las interacciones existentes entre los agentes externos y el sistema, sin describir en ningún momento la estructura del sistema de información.

En este tipo de diagrama, el sistema de información debe representarse como un único proceso de muy alto nivel con entradas y salidas hacia los agentes externos que lo limitan.

## <span id="page-33-1"></span>**7.8. DIAGRAMA DE CONTEXTO.**

<span id="page-33-2"></span>Figura Nro. 2 Diagrama de Contexto

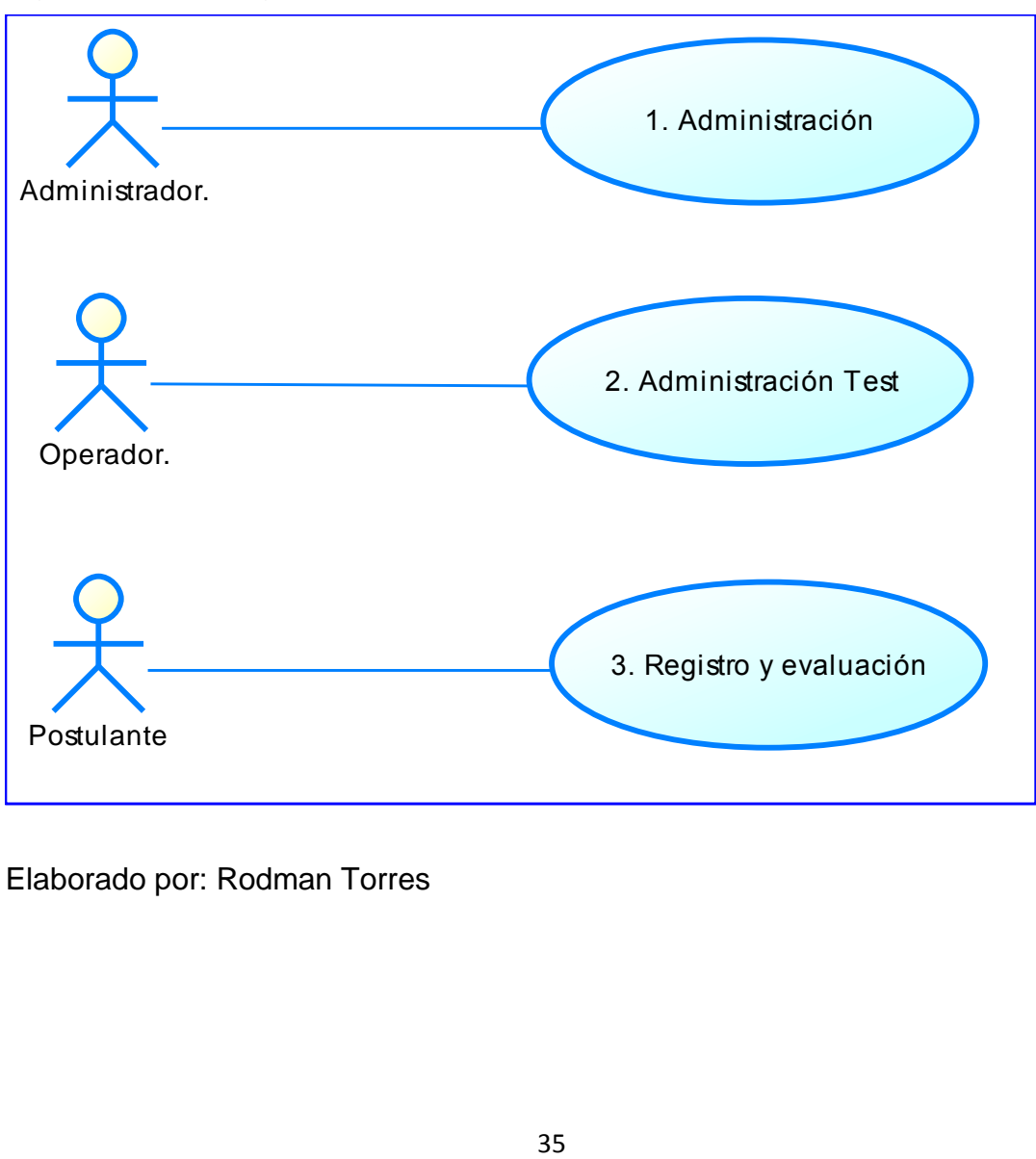

Elaborado por: Rodman Torres

## <span id="page-34-0"></span>**7.9. DIAGRAMA DE CASOS DE USO.**

Los diagramas de Casos de Uso registran las diferentes actividades que el actor o usuario realizan en cada uno de los procesos, que se muestran a continuación.

<span id="page-34-1"></span>Figura Nro. 3 Backend (Portal de Administración)

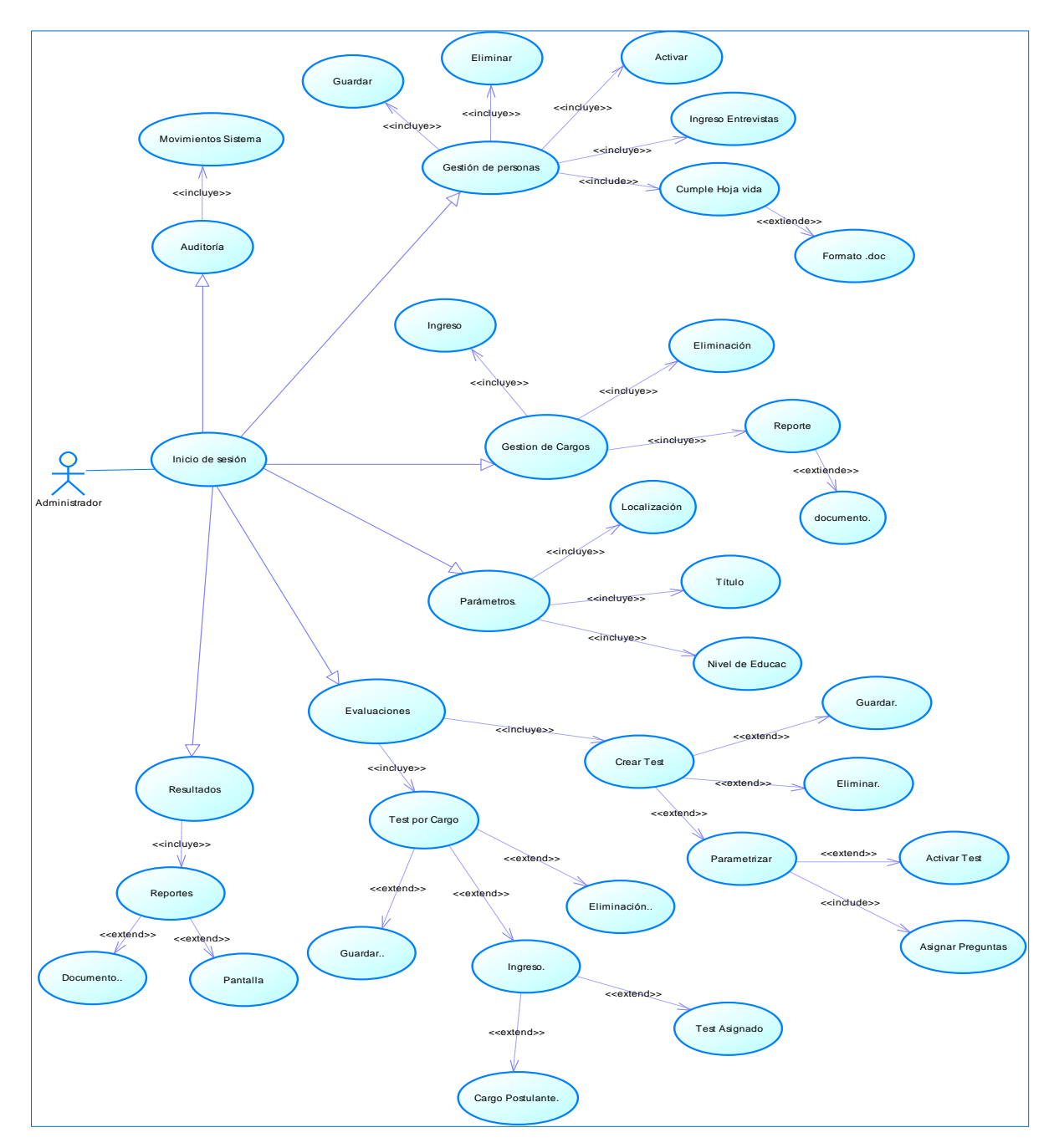

Elaborado por: Rodman Torres

## <span id="page-35-0"></span>Figura Nro. 4 Caso de Uso módulo administrador Inicio de Sesión

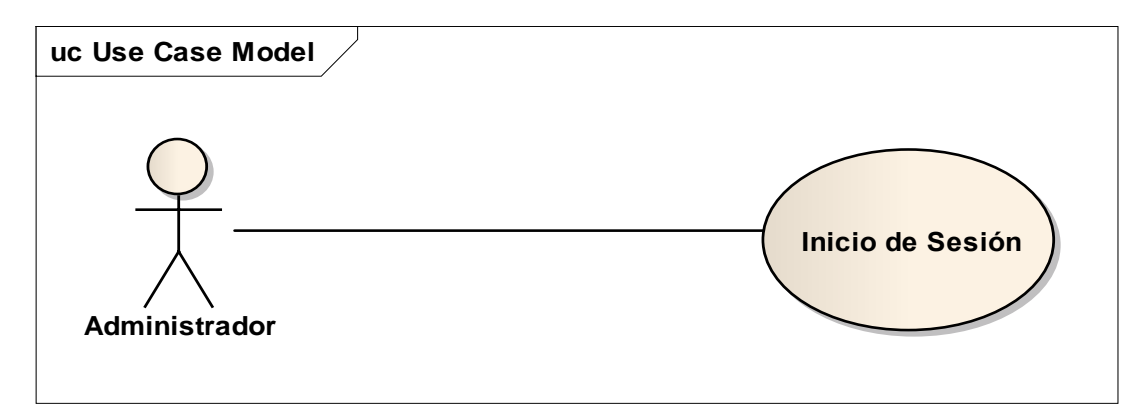

*Elaborado por: Rodman Torres*

<span id="page-35-1"></span>**Tabla Nro. 1** Caso de Uso módulo administrador Inicio de Sesión

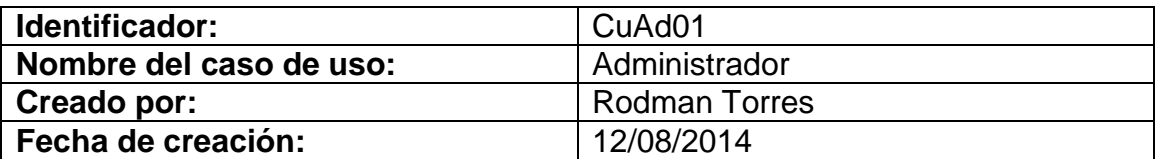

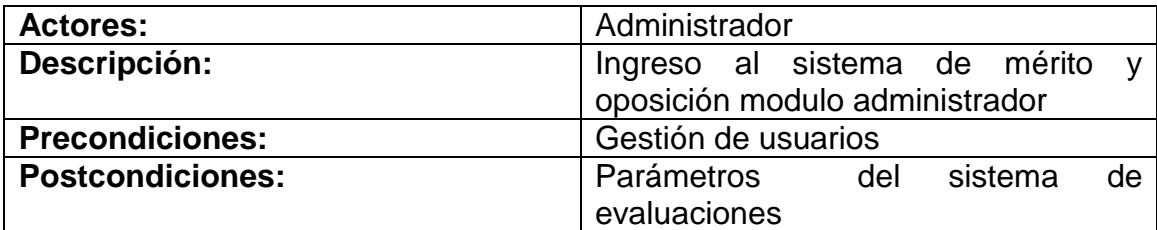

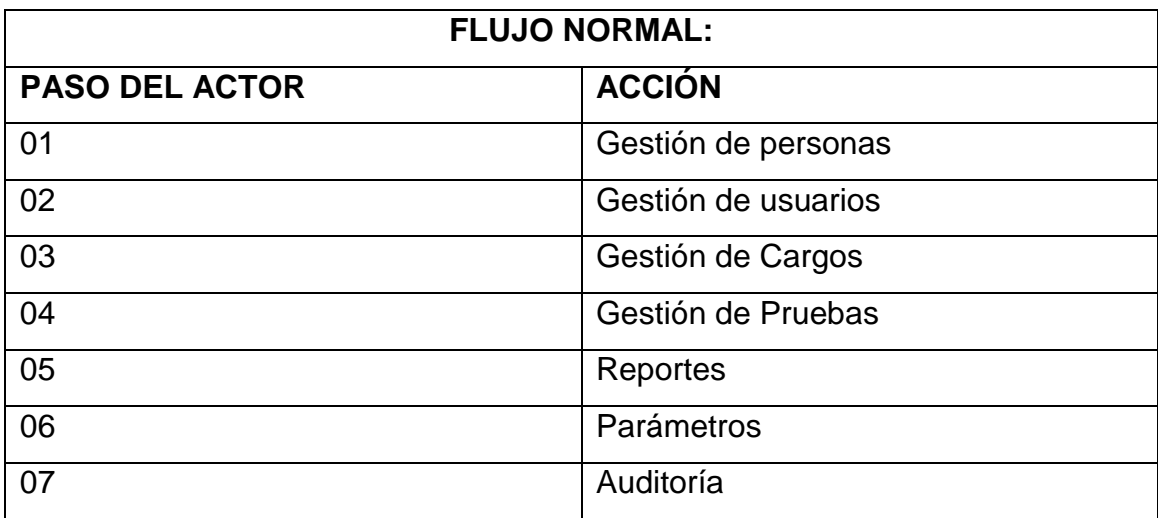

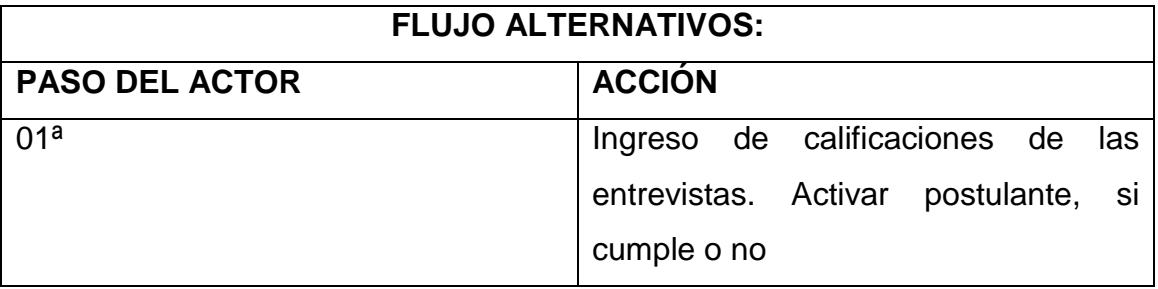

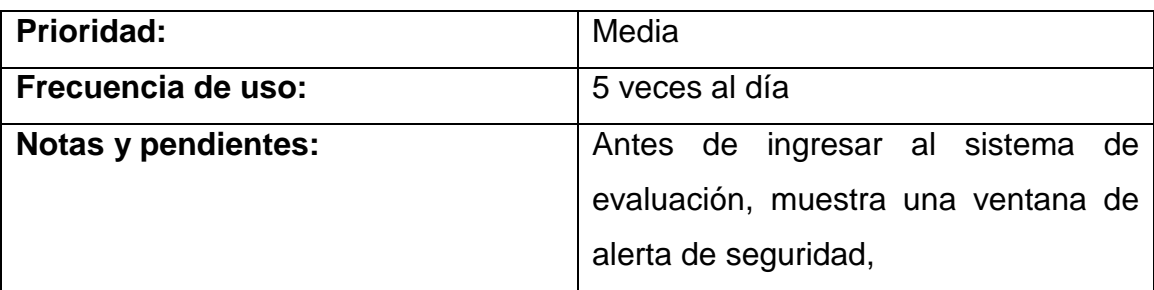

<span id="page-36-0"></span>Figura Nro. 5 Casos de uso Gestión de Personas

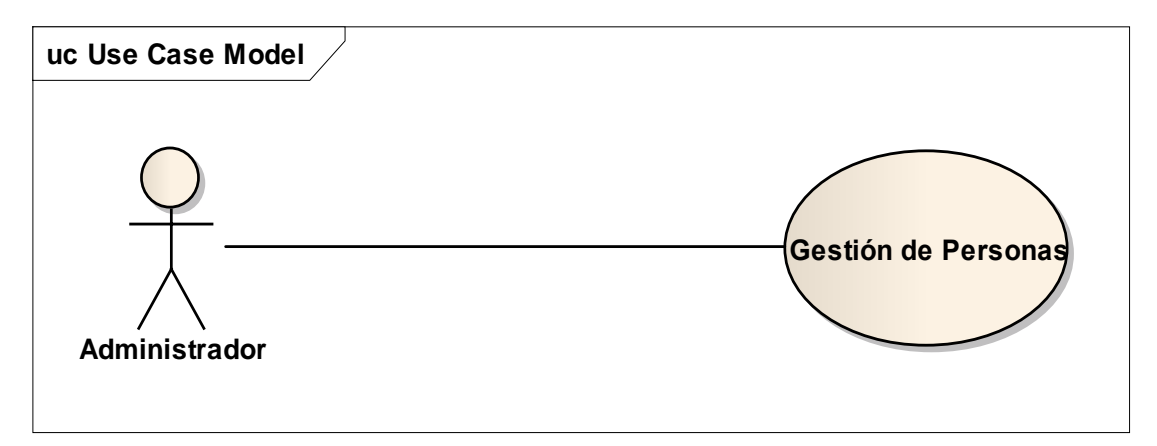

*Elaborado por: Rodman Torres*

## <span id="page-36-1"></span>Tabla Nro. 2 Tabla Caso de Uso Gestión de Personas

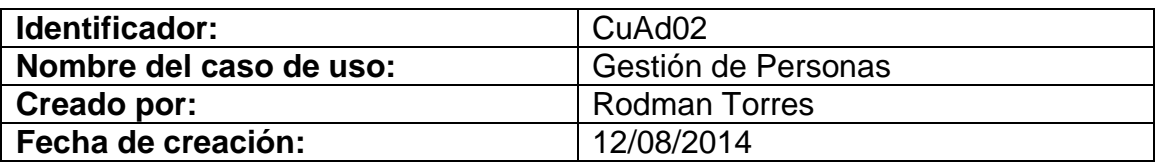

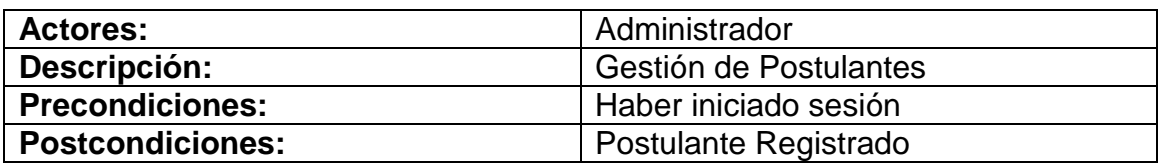

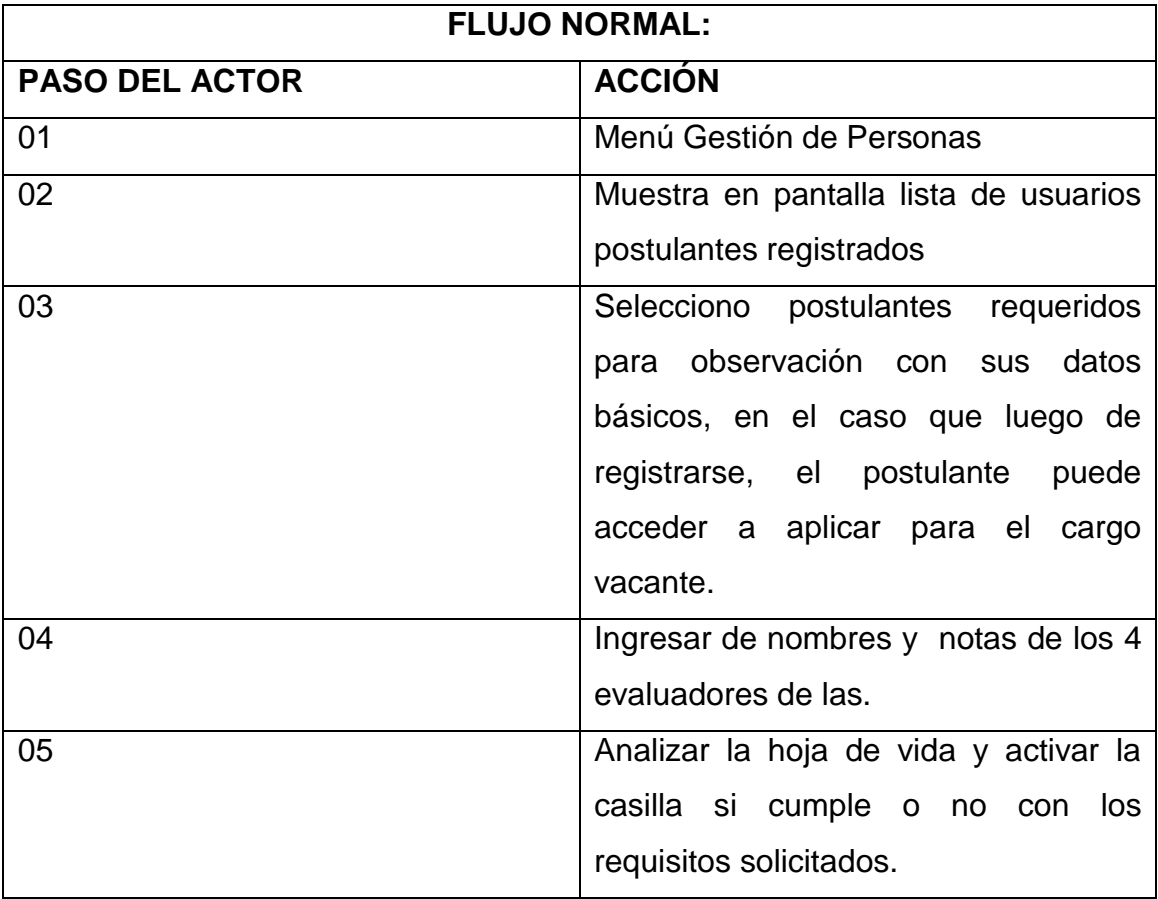

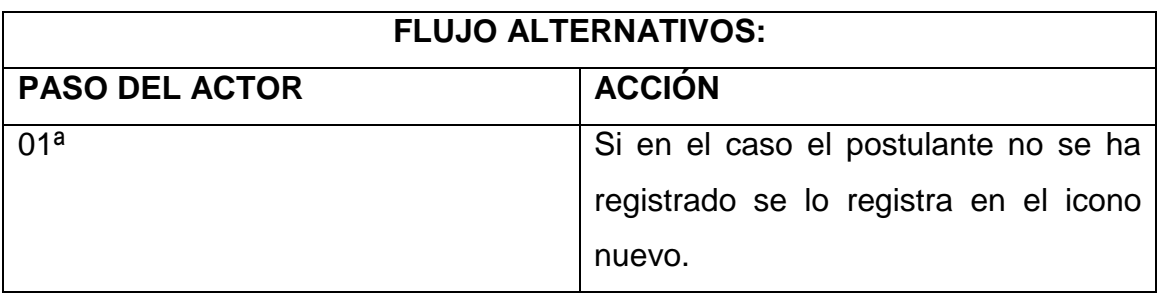

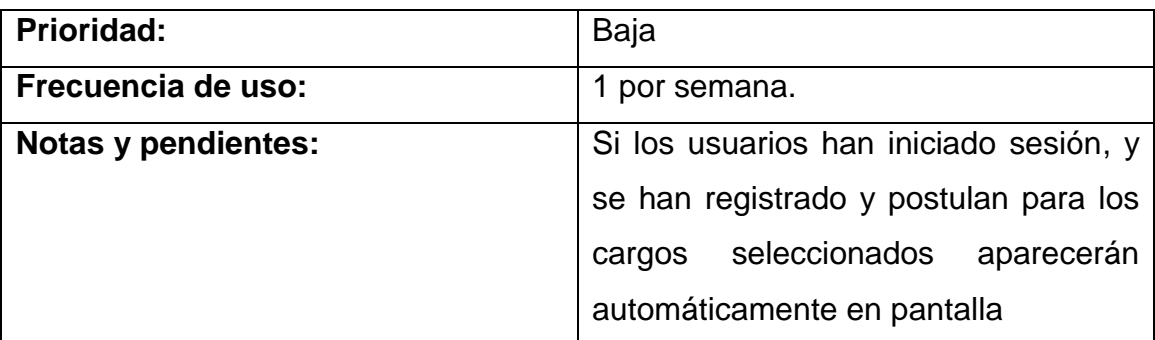

# <span id="page-38-0"></span>Figura Nro. 6 Casos de uso Gestión de Cargos

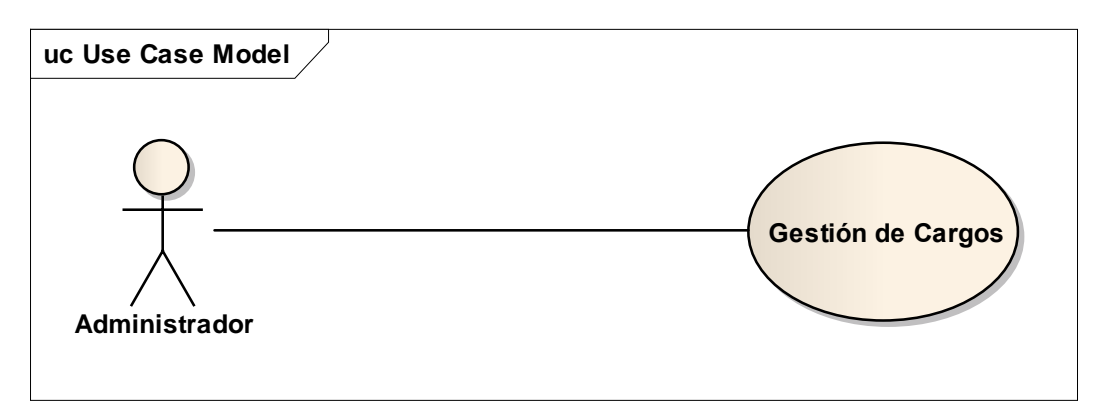

*Elaborado por: Rodman Torres*

<span id="page-38-1"></span>Tabla Nro. 3 Caso de uso Gestión de Cargos

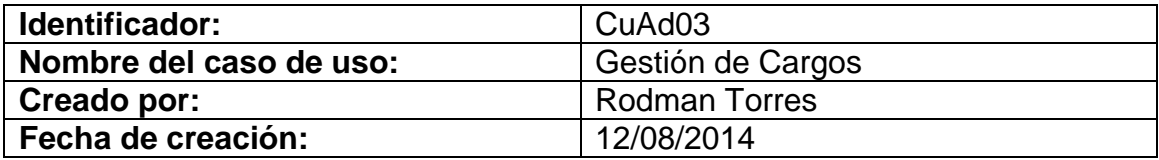

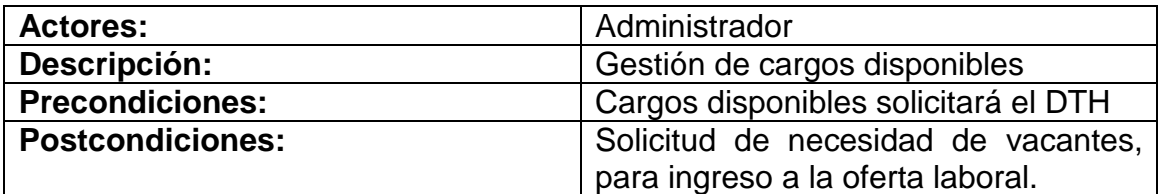

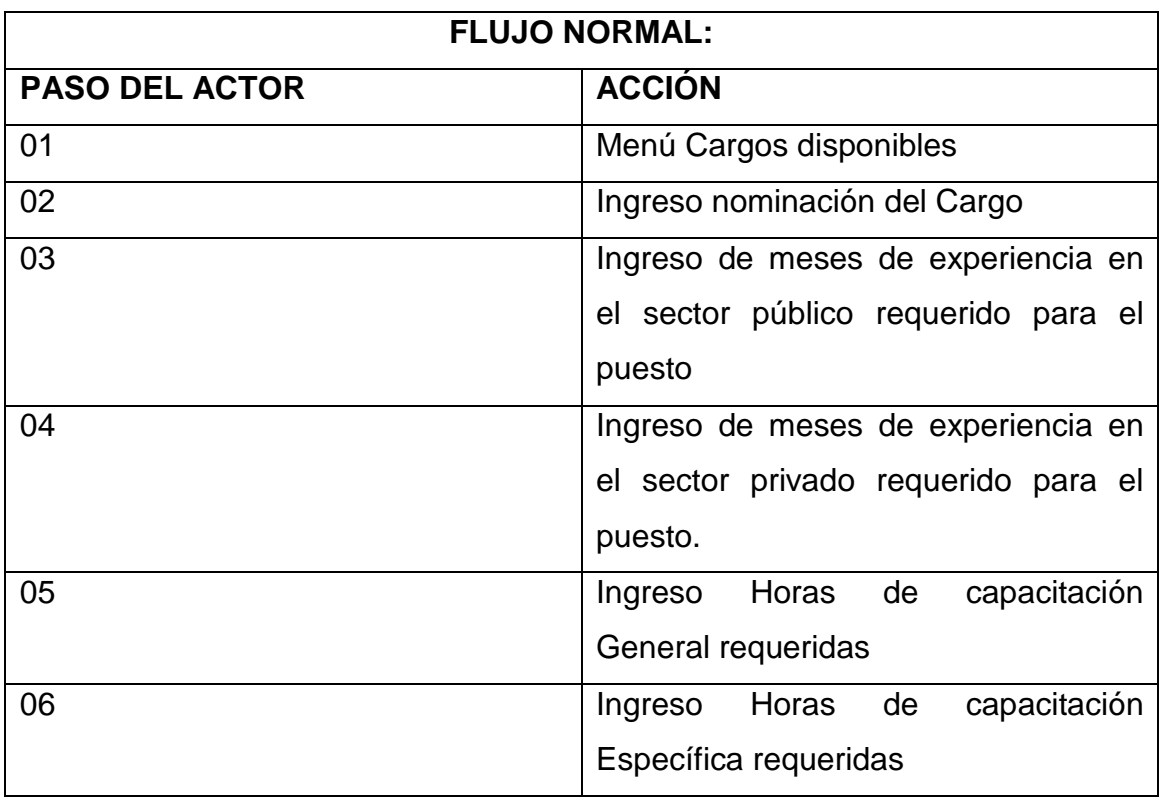

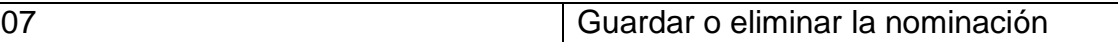

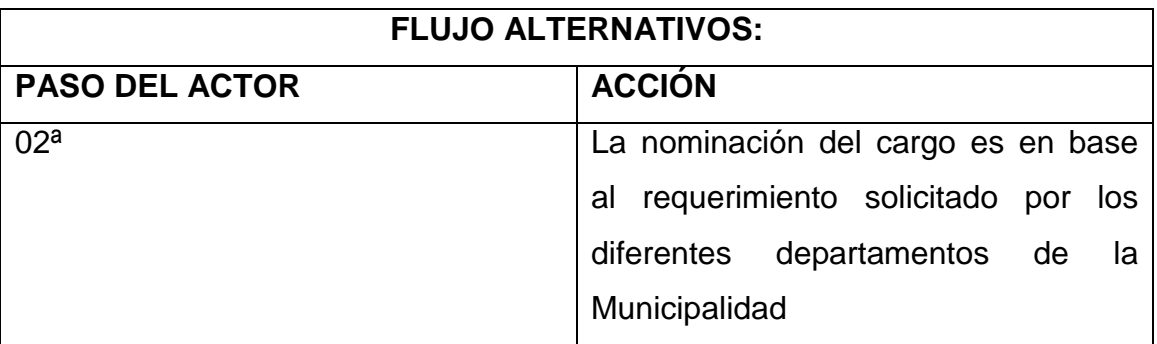

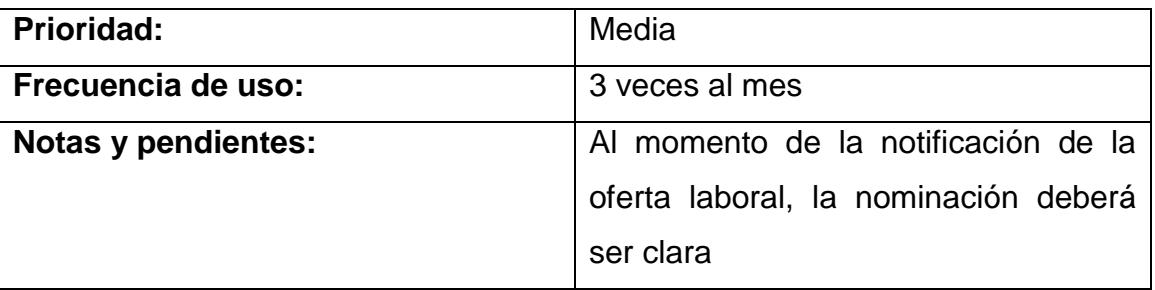

## <span id="page-39-0"></span>Figura Nro. 7 Casos de uso Parámetros

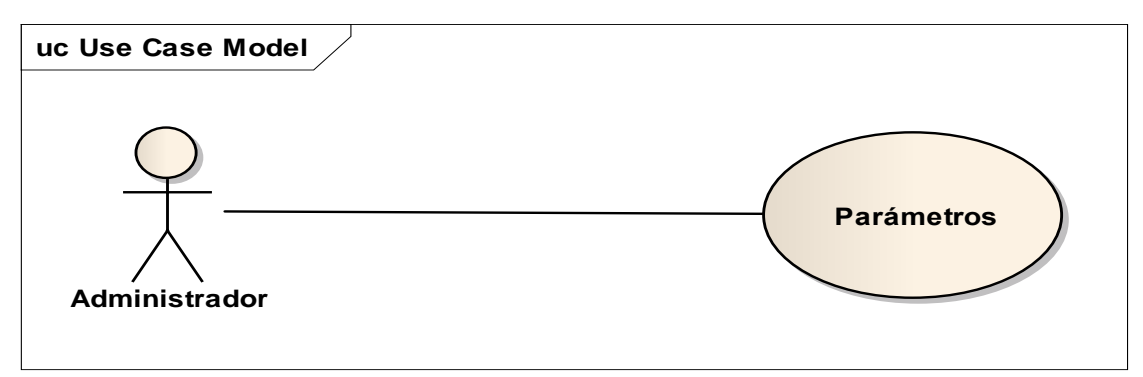

*Elaborado por: Rodman Torres*

<span id="page-39-1"></span>Tabla Nro. 4 Caso de uso Parámetros

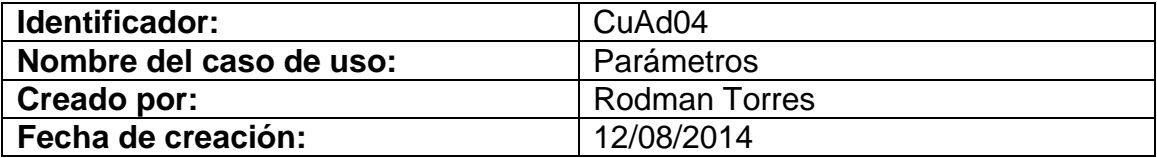

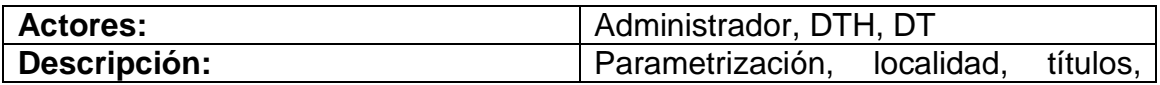

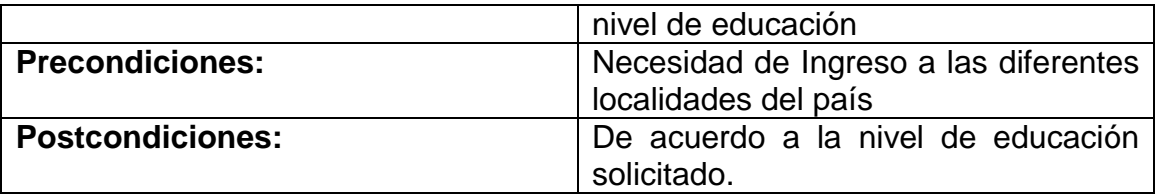

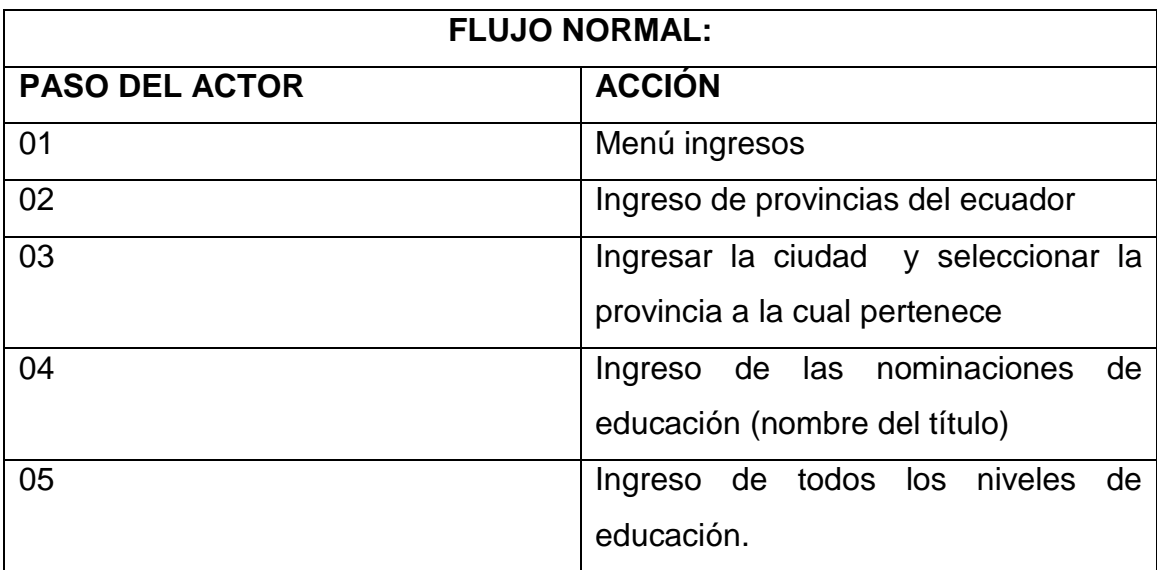

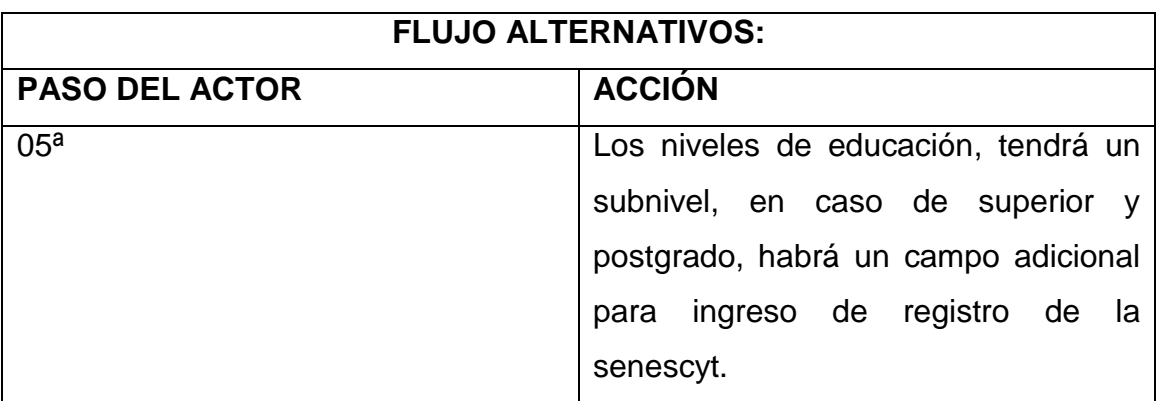

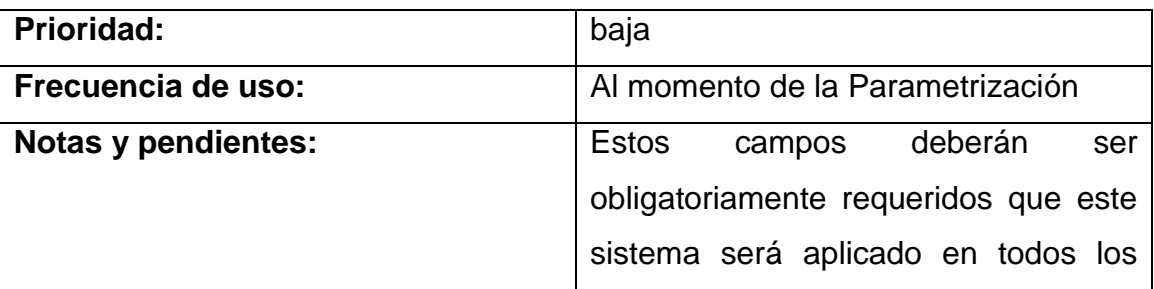

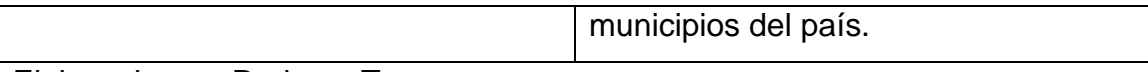

<span id="page-41-0"></span>Figura Nro. 8 Casos de uso Gestión de Evaluaciones

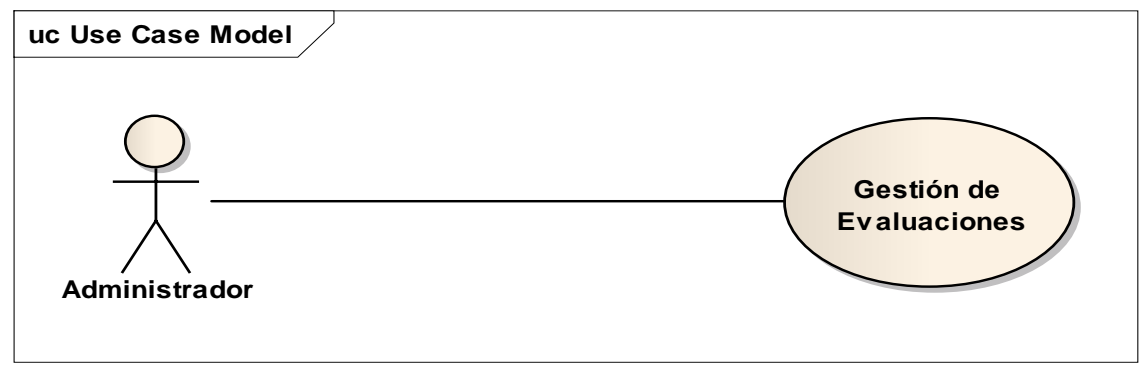

*Elaborado por: Rodman Torres*

<span id="page-41-1"></span>Tabla Nro. 5 Caso de uso Evaluaciones

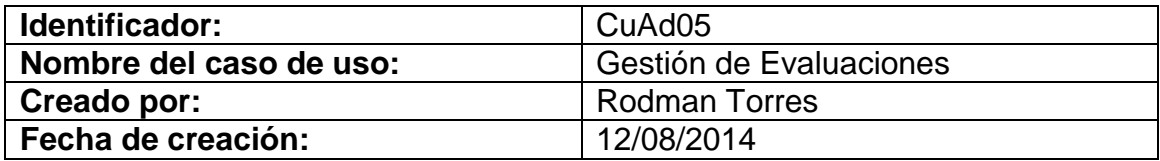

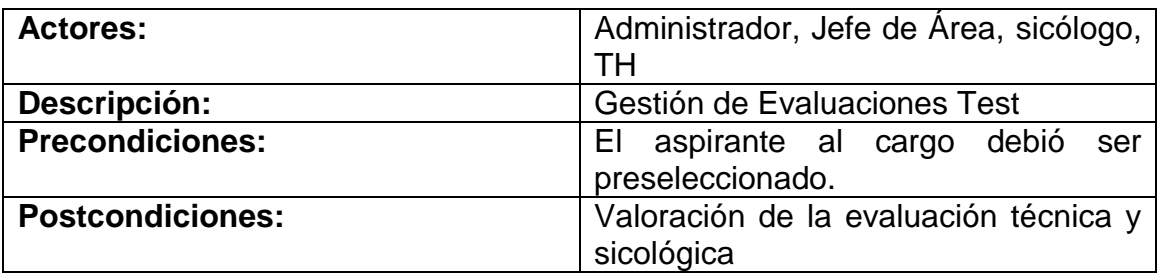

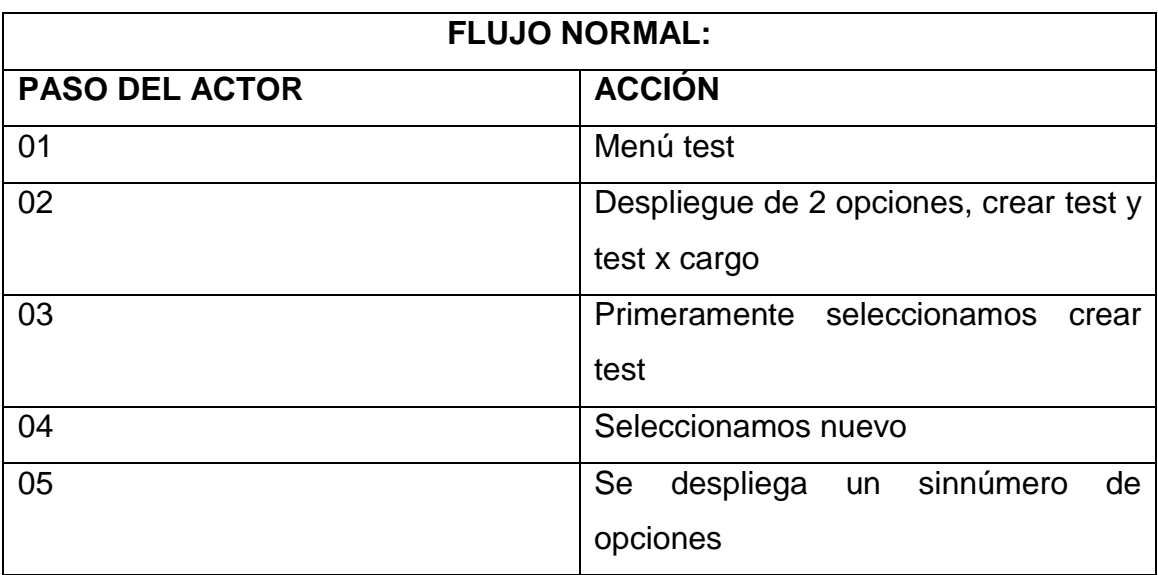

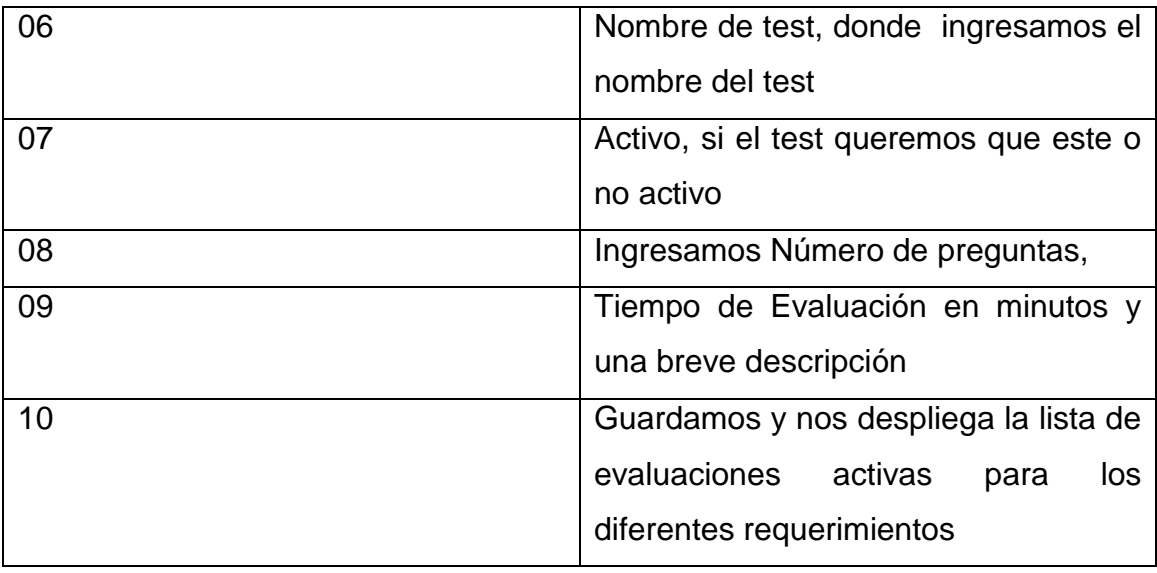

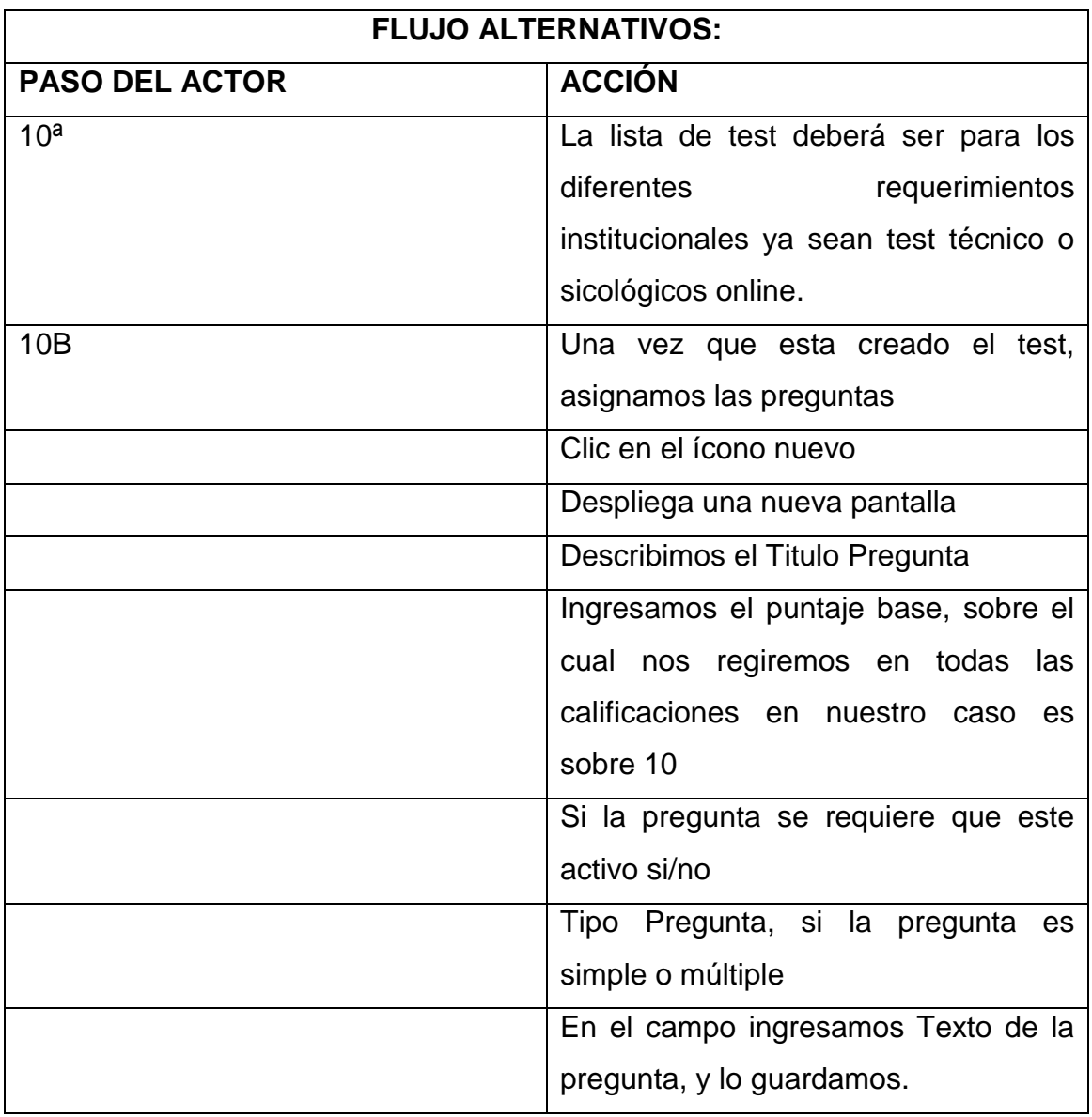

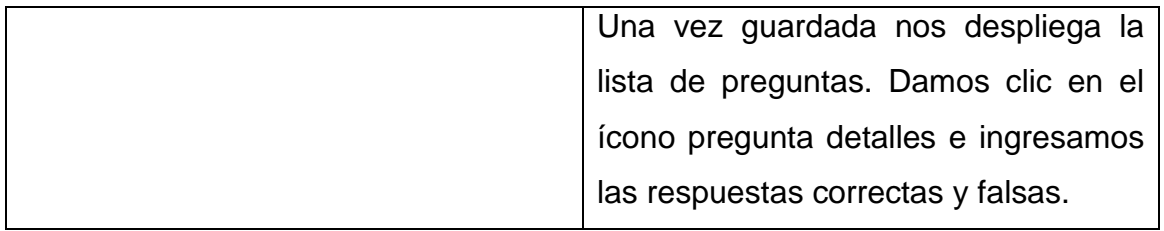

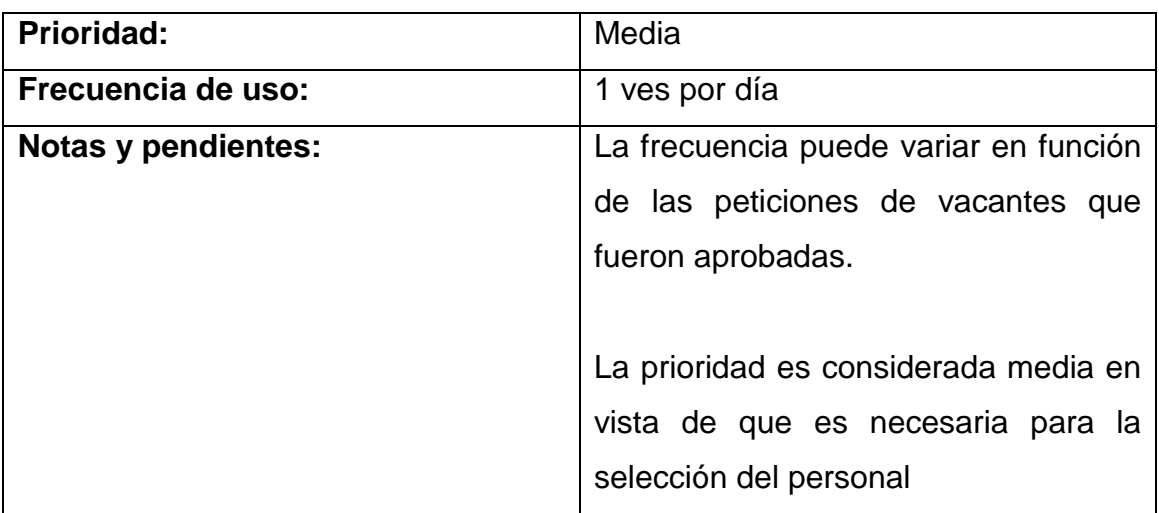

## <span id="page-43-0"></span>Figura Nro. 9 Casos de uso Resultados

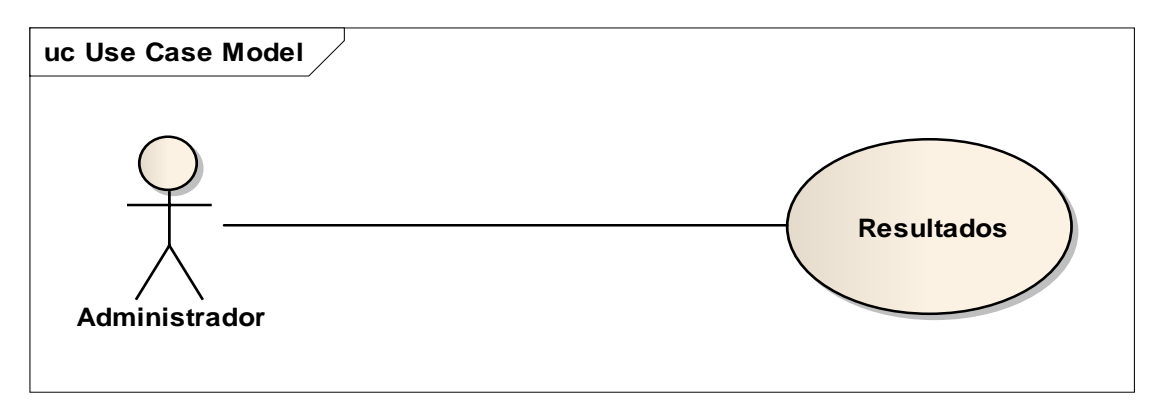

*Elaborado por: Rodman Torres*

<span id="page-43-1"></span>Tabla Nro. 6 Casos de Uso Resultados

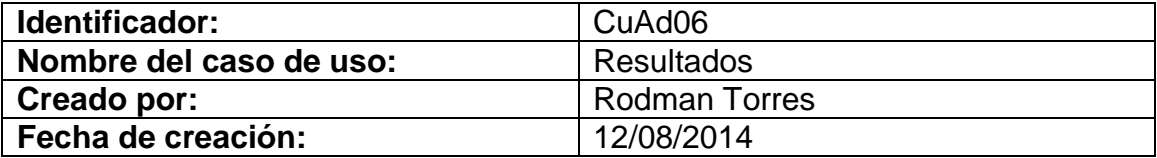

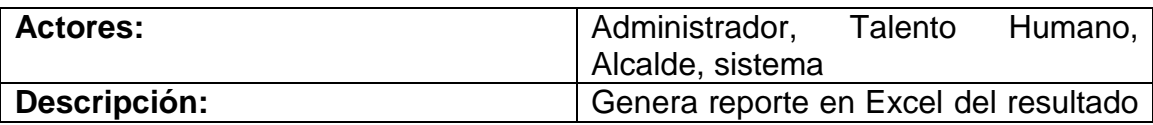

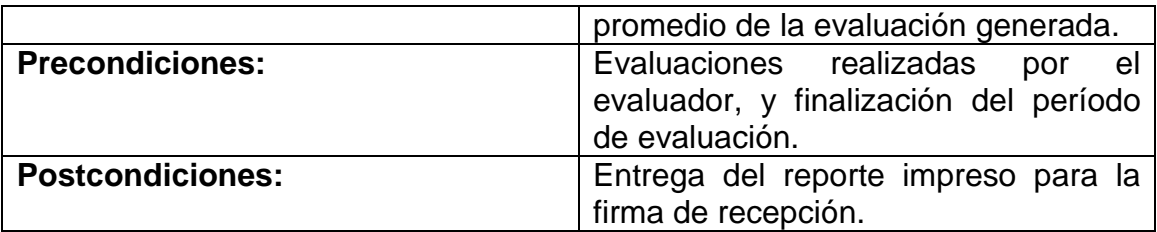

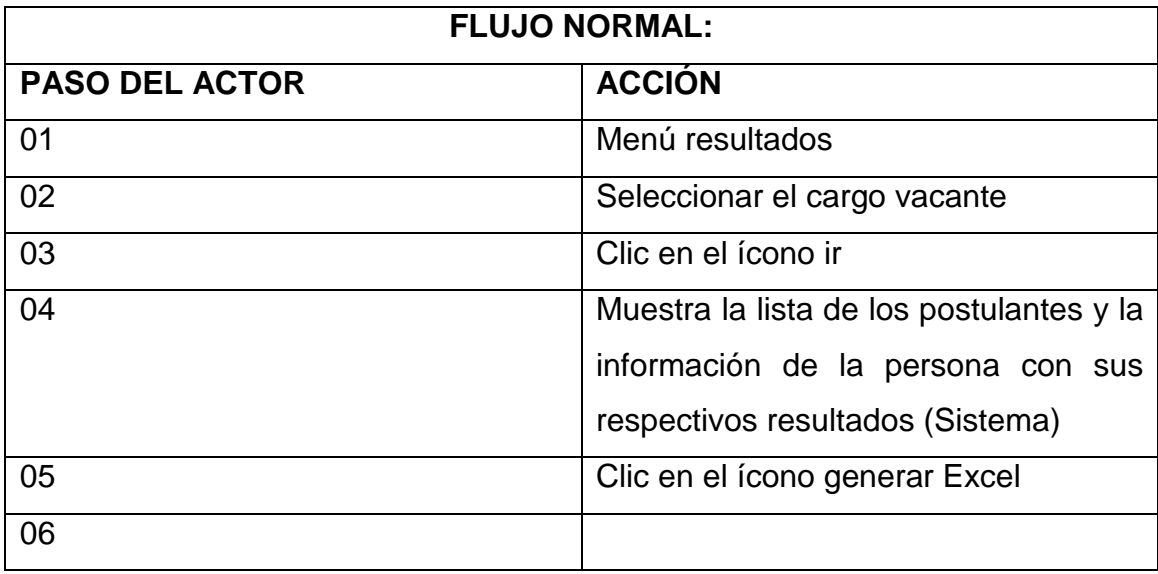

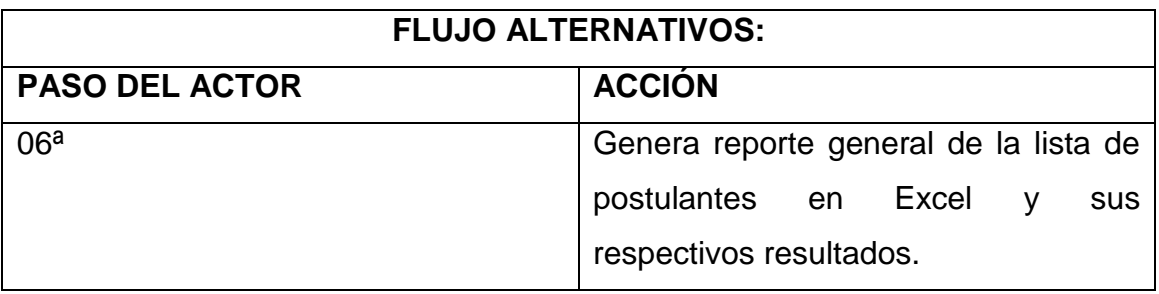

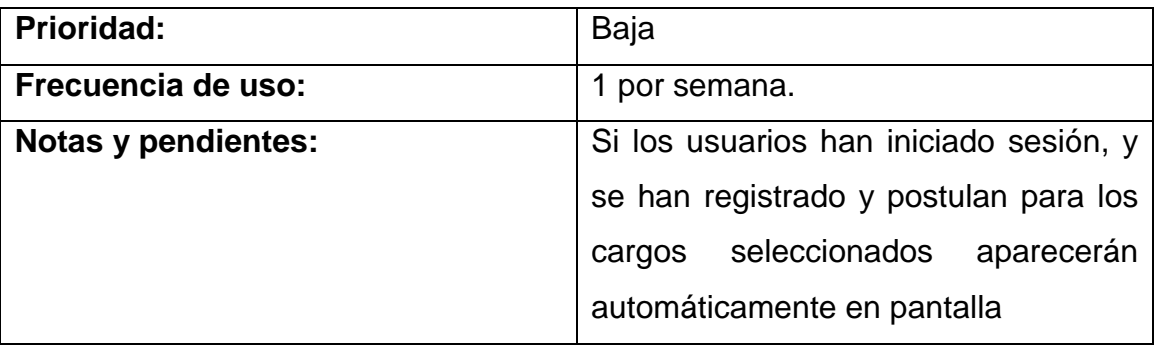

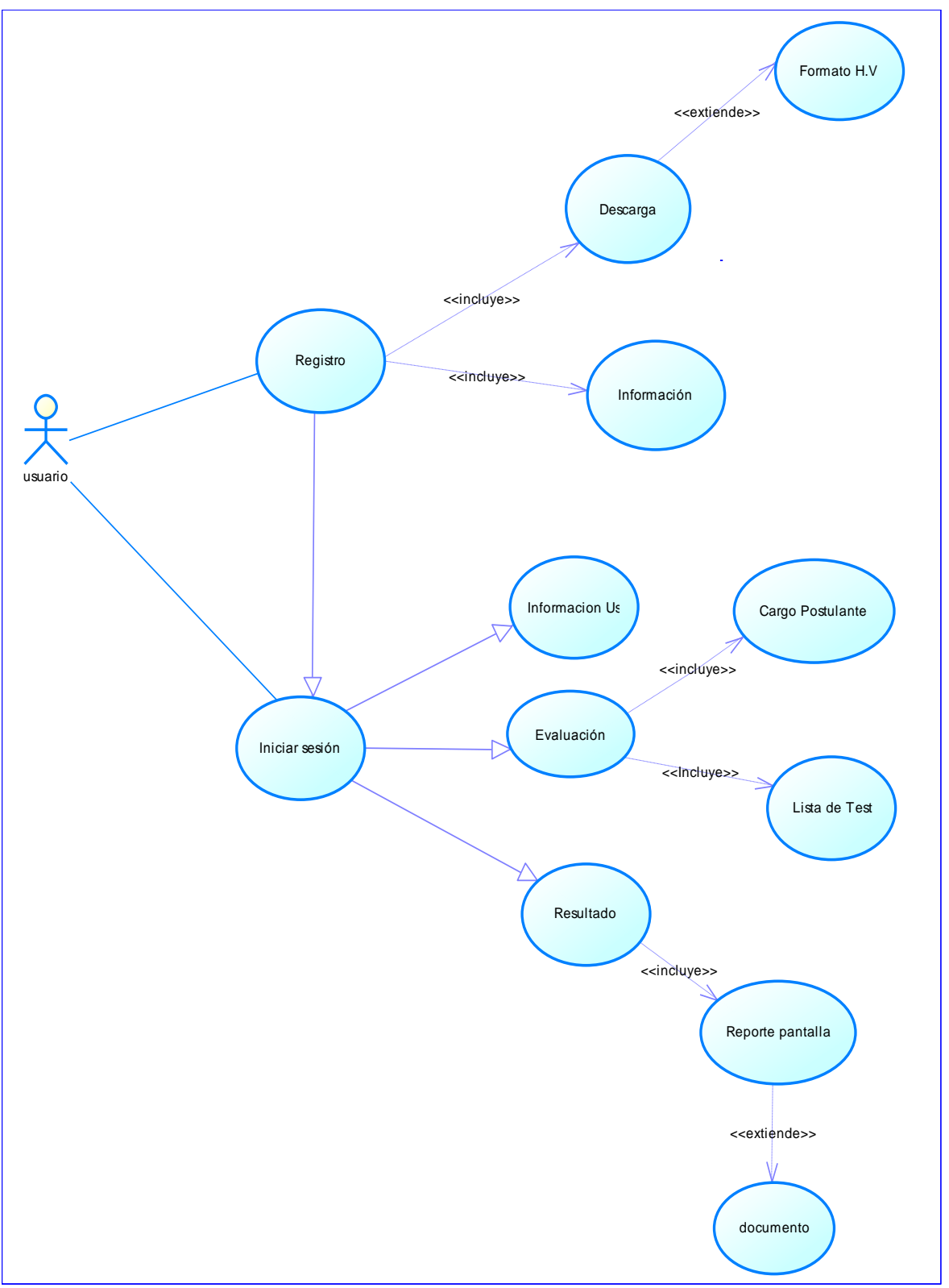

<span id="page-45-0"></span>Figura Nro. 10 Casos de uso Frontend (Portal de Usuario).

*Elaborado por: Rodman Torres*

<span id="page-46-0"></span>Figura Nro. 11 Casos de uso Registrarse (Portal de Usuario).

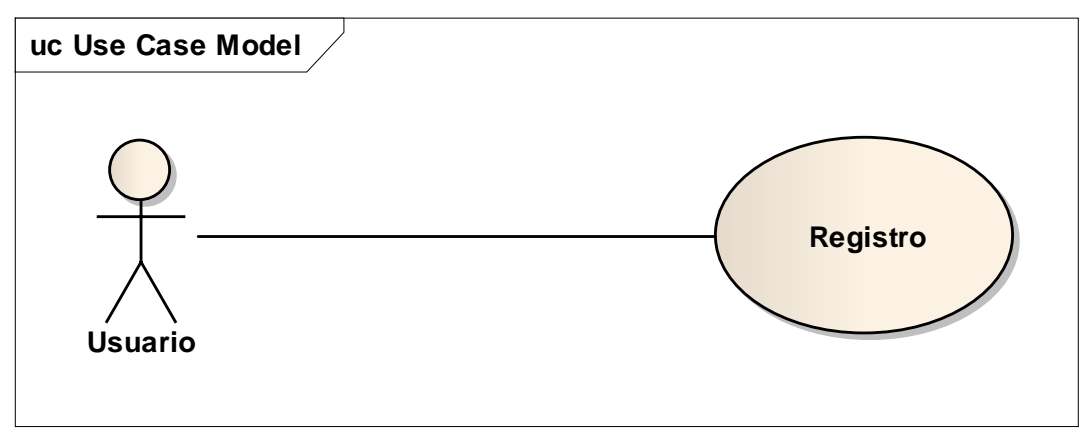

*Elaborado por: Rodman Torres*

<span id="page-46-1"></span>Tabla Nro. 7 Caso de Uso Registrarse

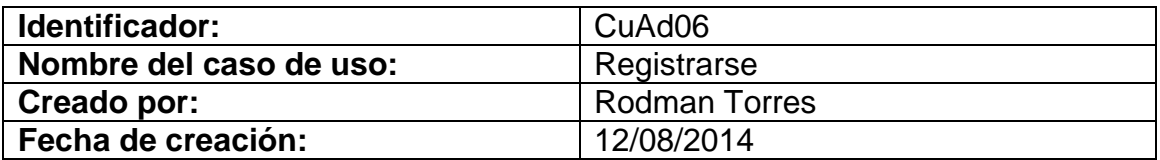

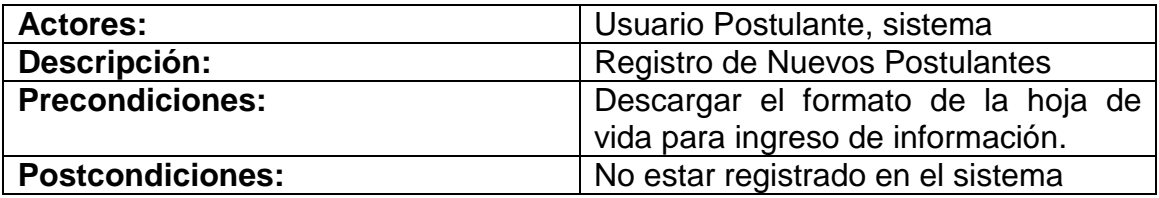

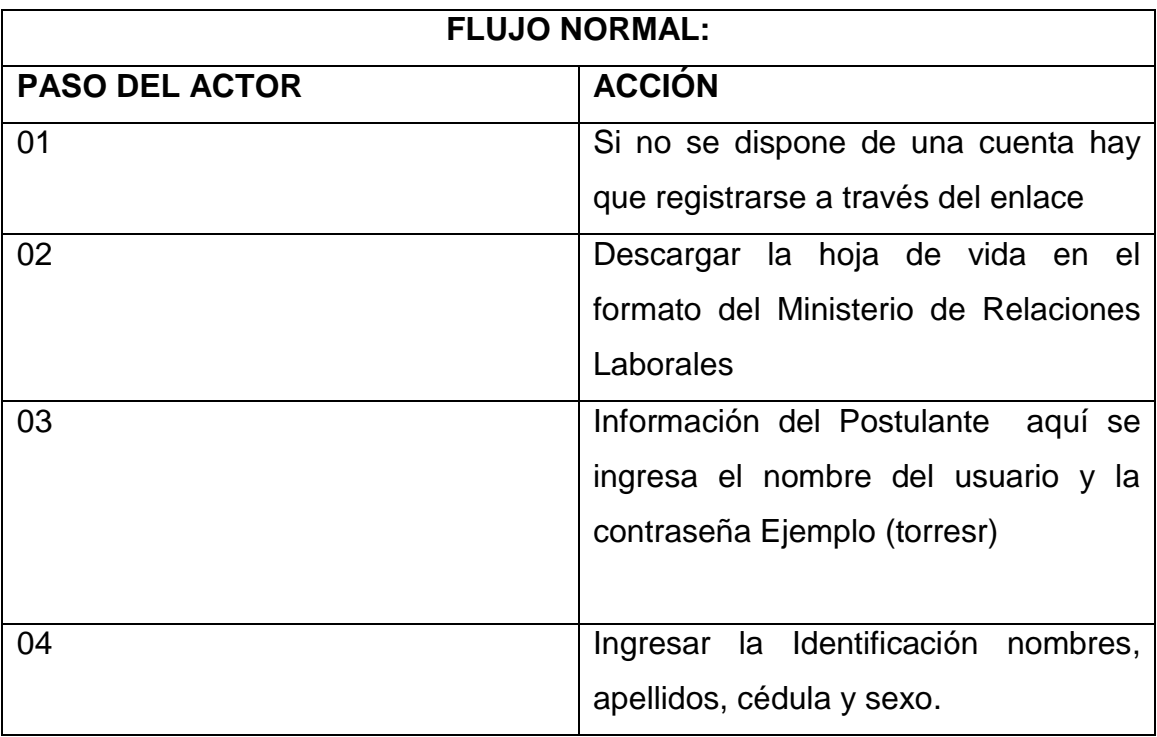

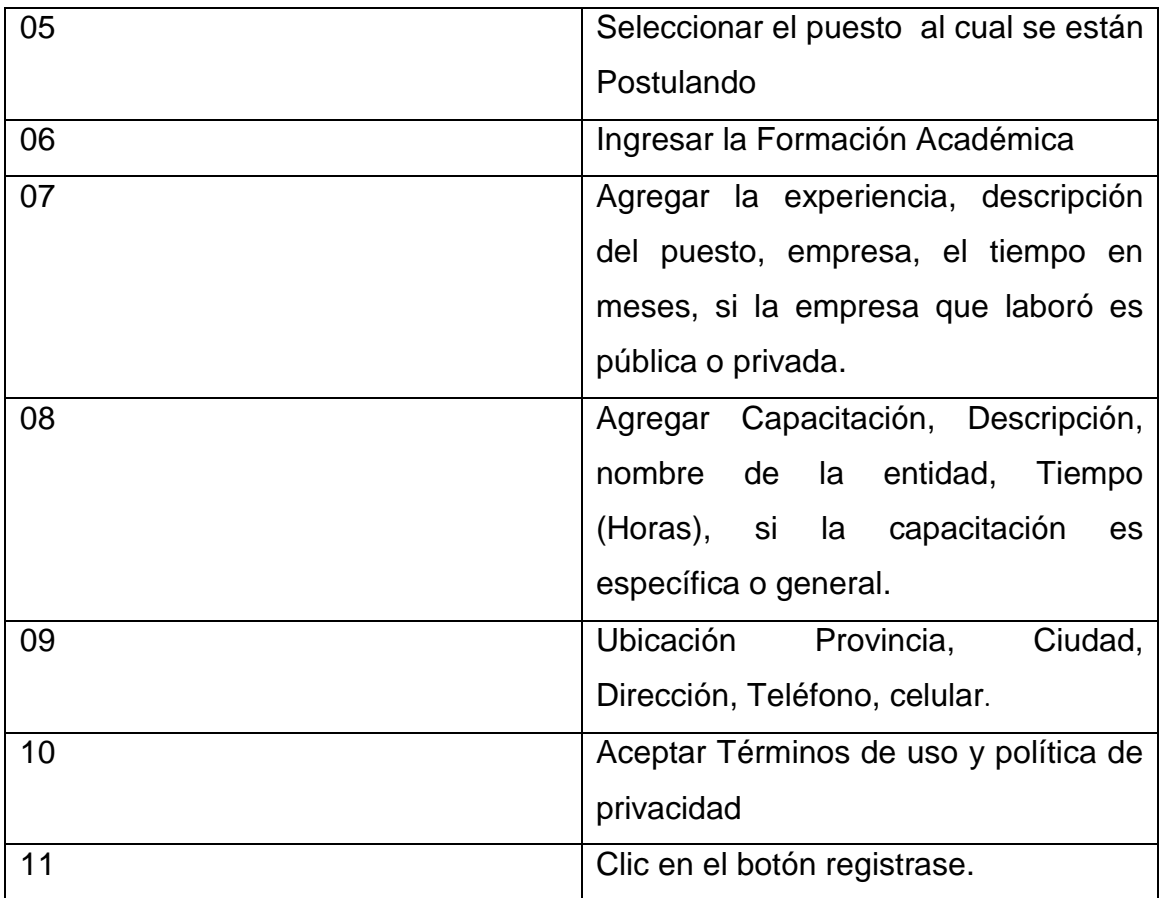

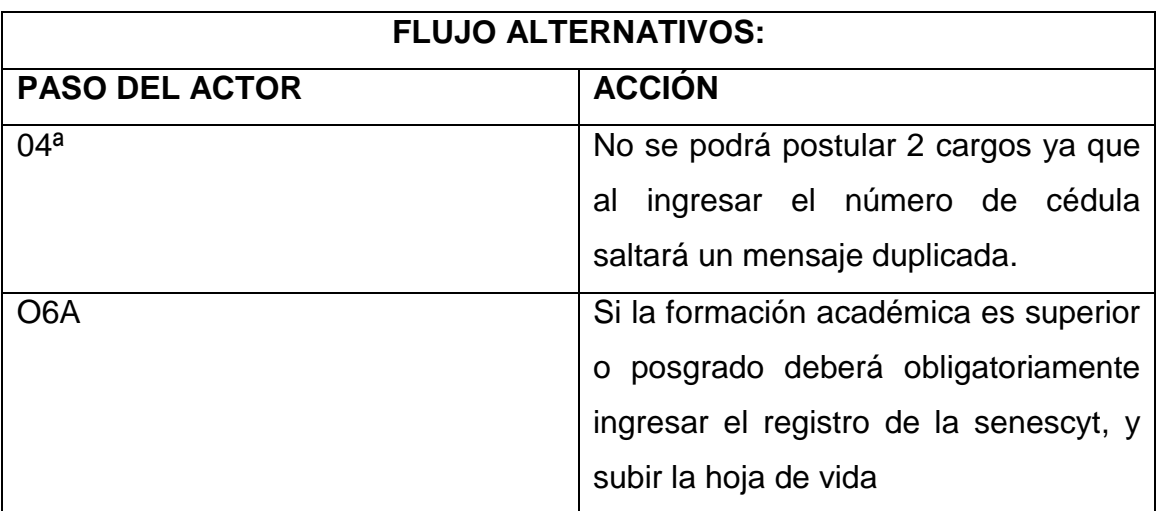

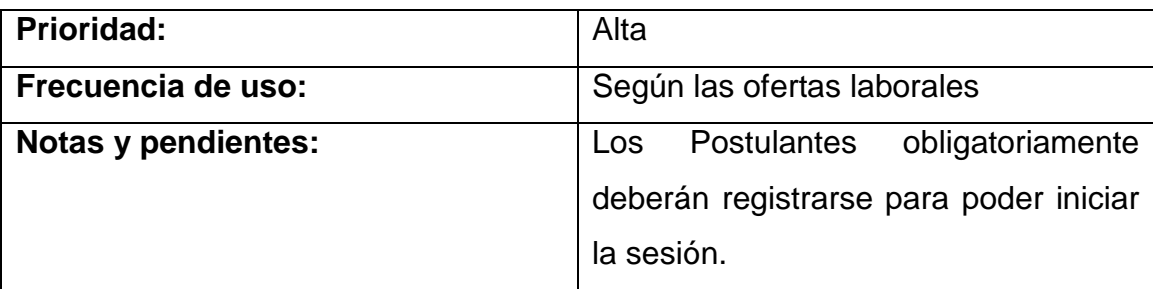

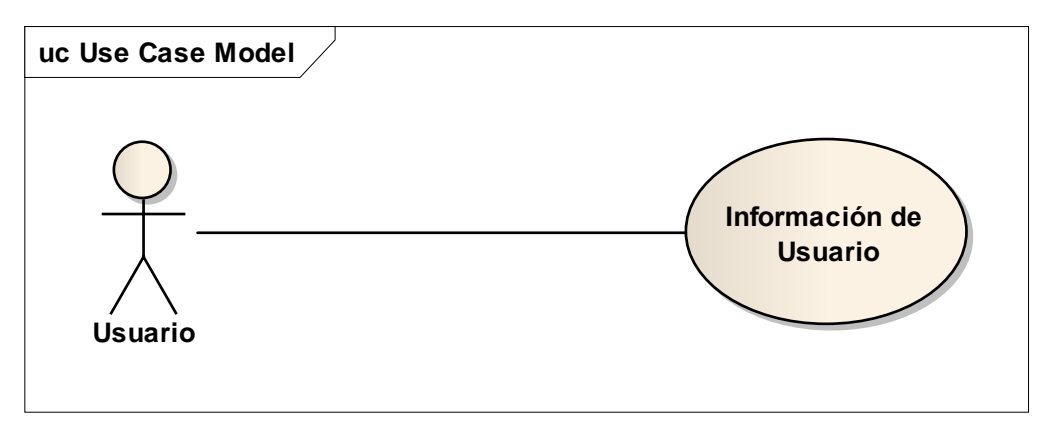

<span id="page-48-0"></span>Figura Nro. 12 Casos de uso Información (Portal de Usuario).

*Elaborado por: Rodman Torres*

## <span id="page-48-1"></span>Tabla Nro. 8 Caso de Uso Información

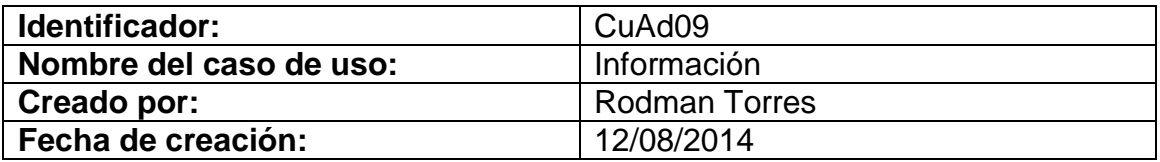

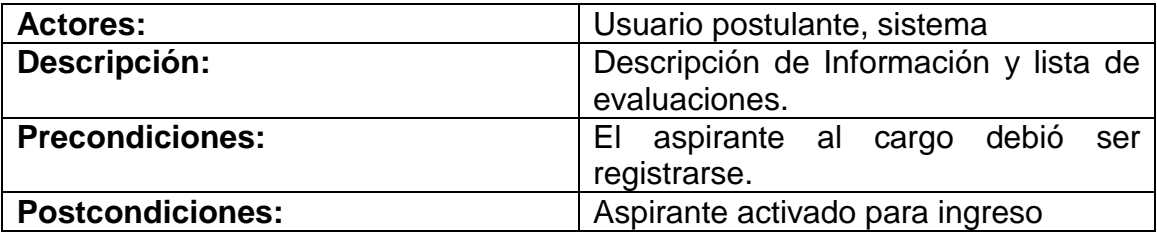

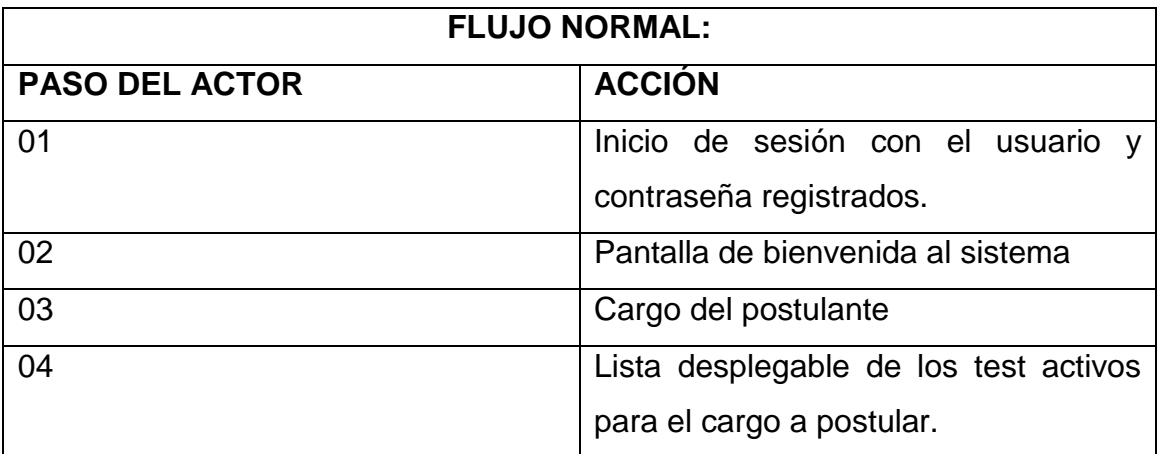

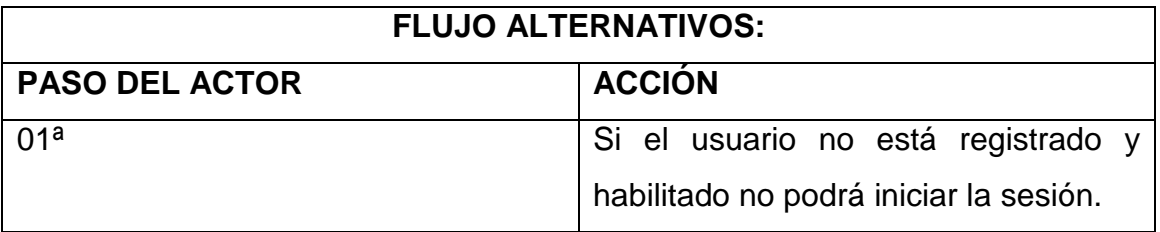

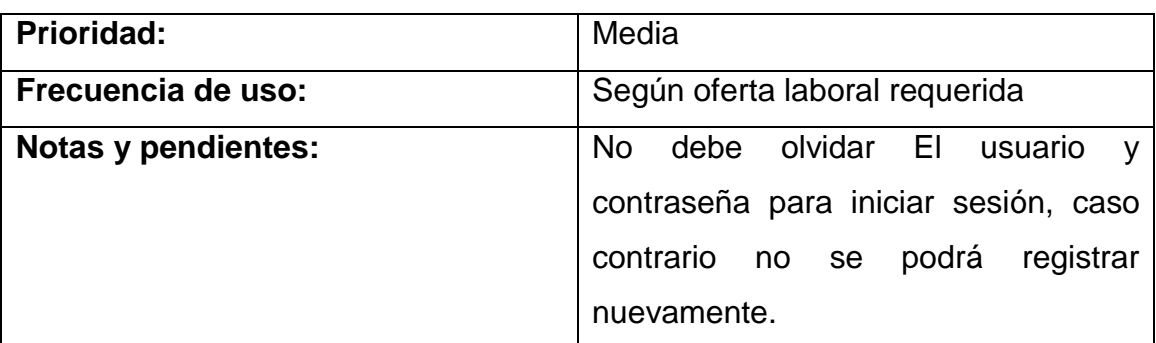

<span id="page-49-0"></span>Figura Nro. 13 Evaluación (Portal de Usuario).

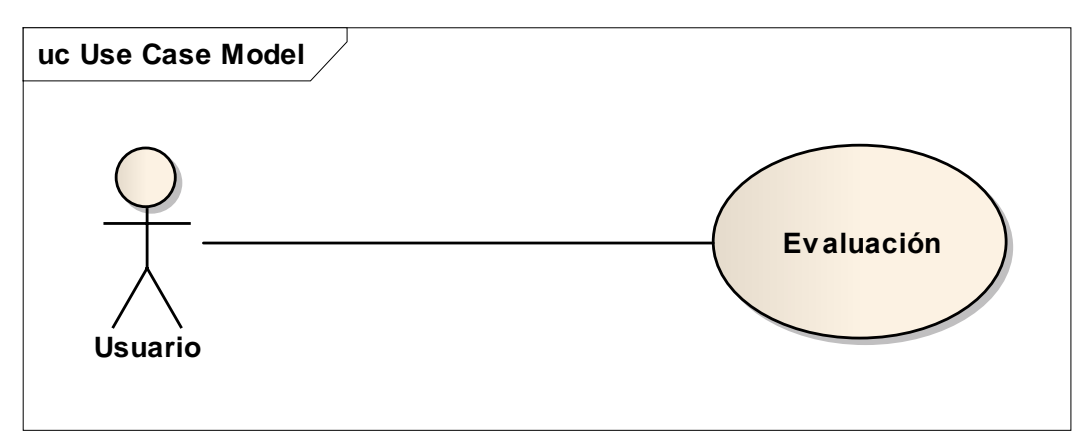

*Elaborado por: Rodman Torres.*

## <span id="page-49-1"></span>Tabla Nro. 9 Caso de Uso Evaluación

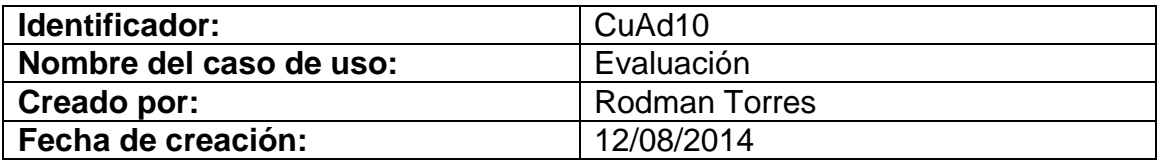

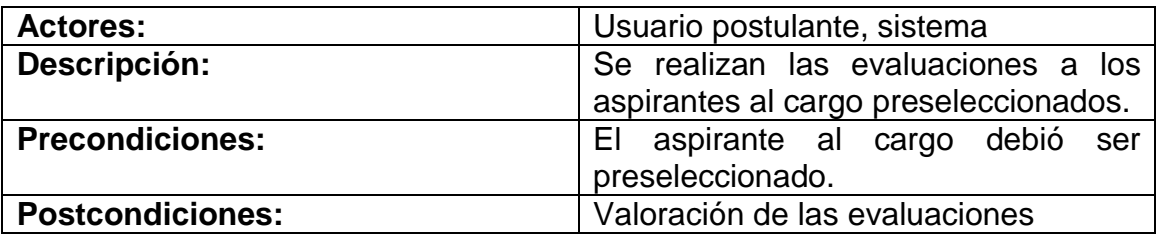

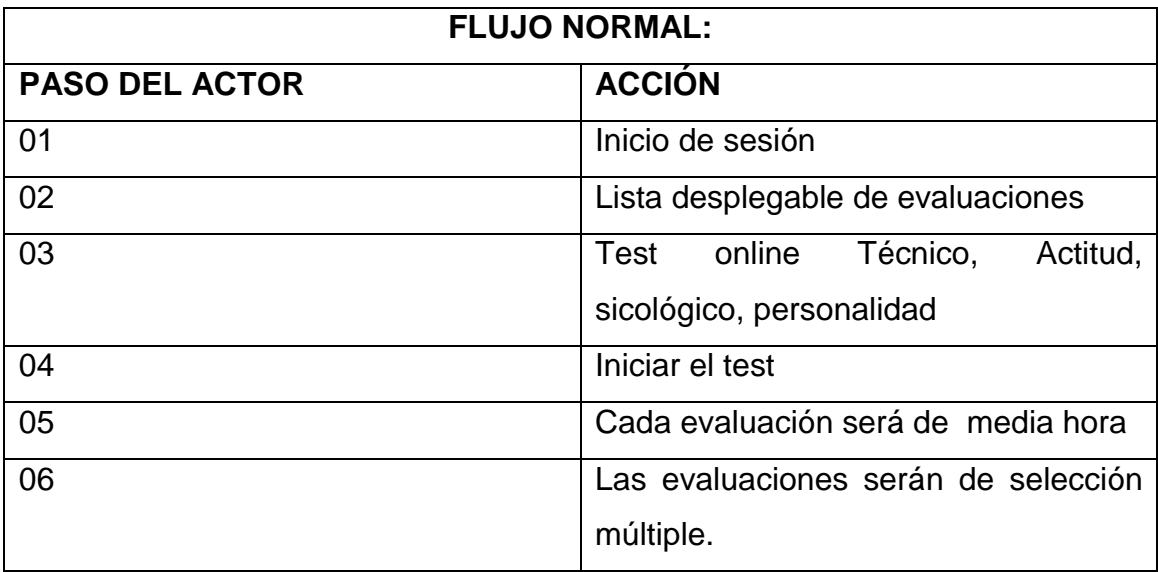

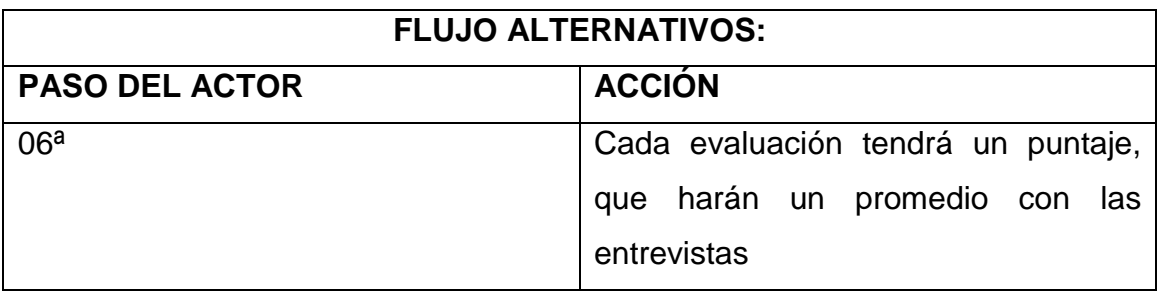

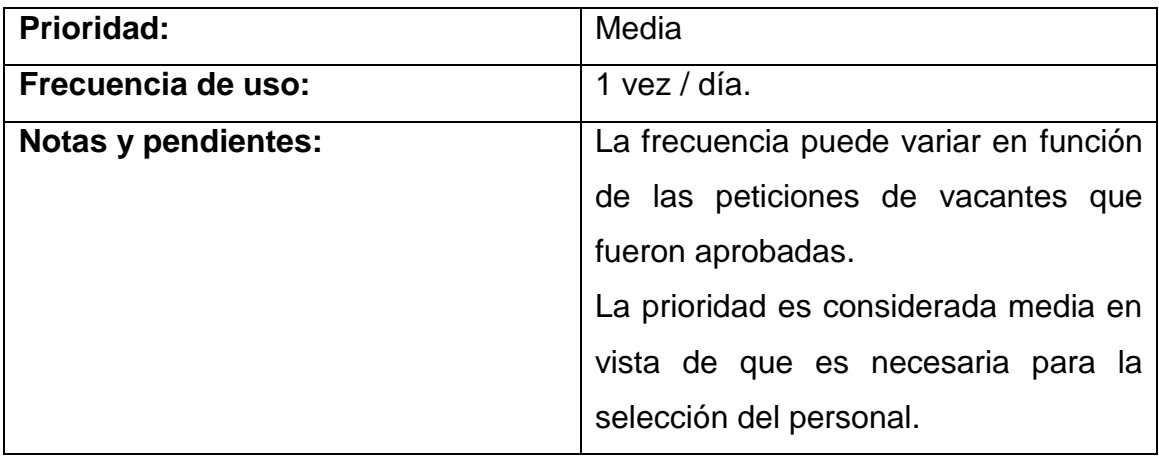

<span id="page-51-0"></span>Figura Nro. 14 Casos de uso Resultado (Portal de Usuario).

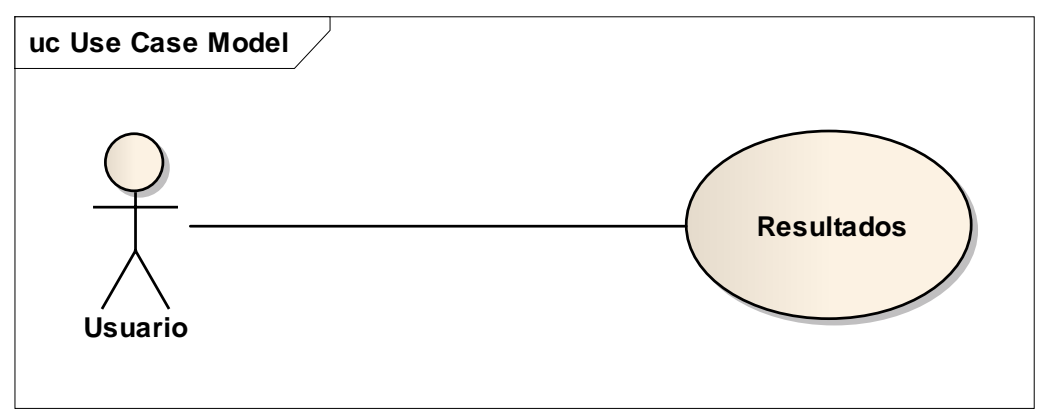

*Elaborado por: Rodman Torres*

<span id="page-51-1"></span>Tabla Nro. 10 Caso de Uso Resultado

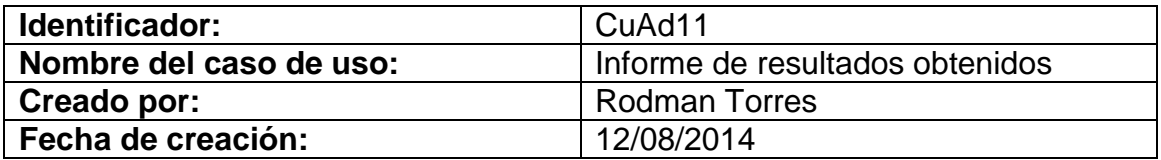

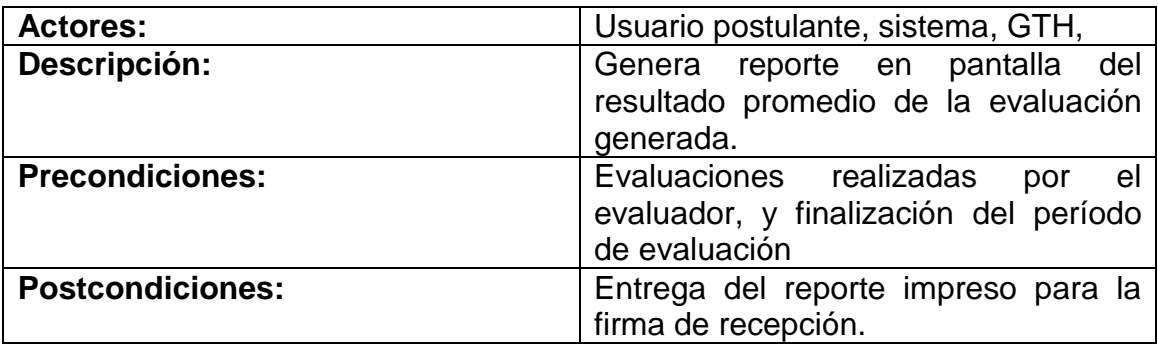

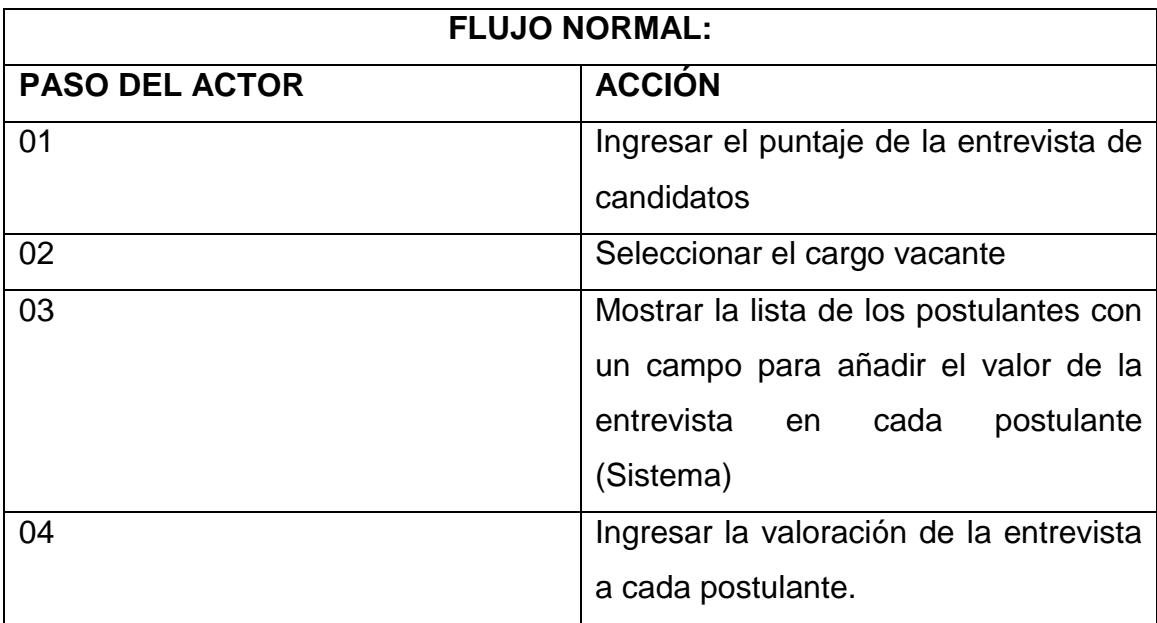

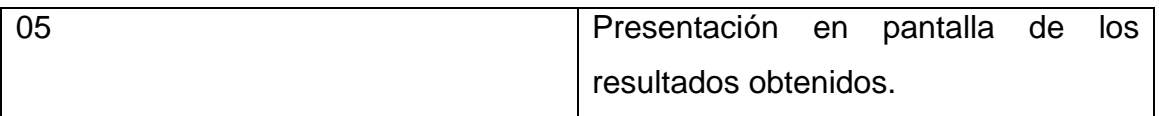

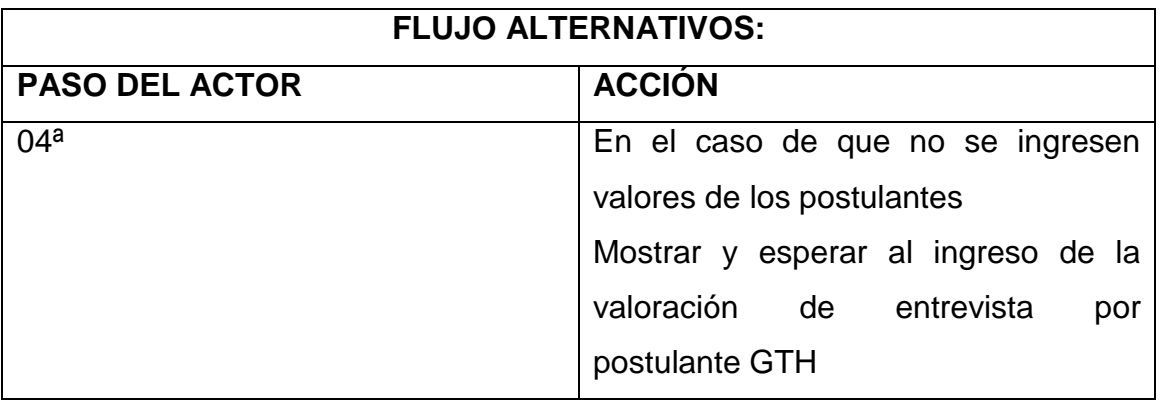

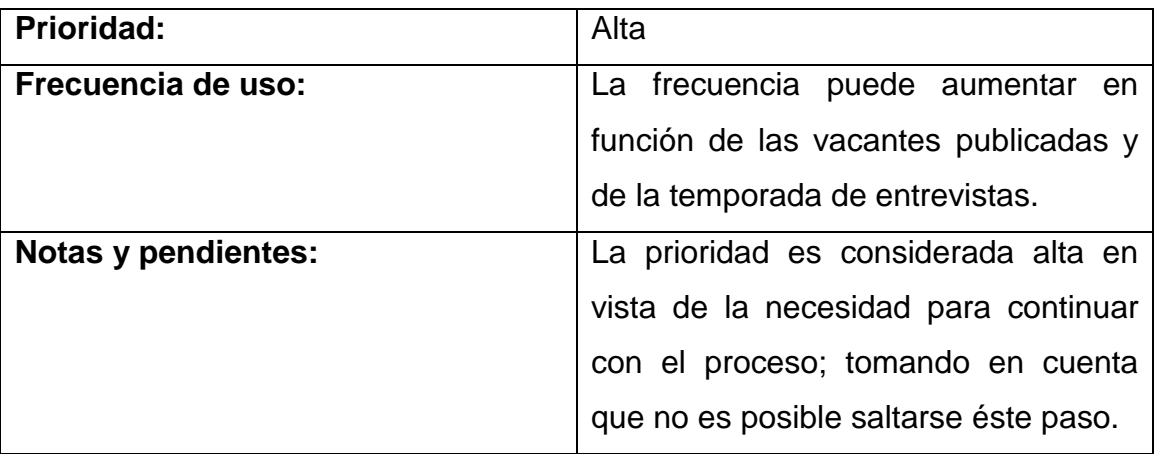

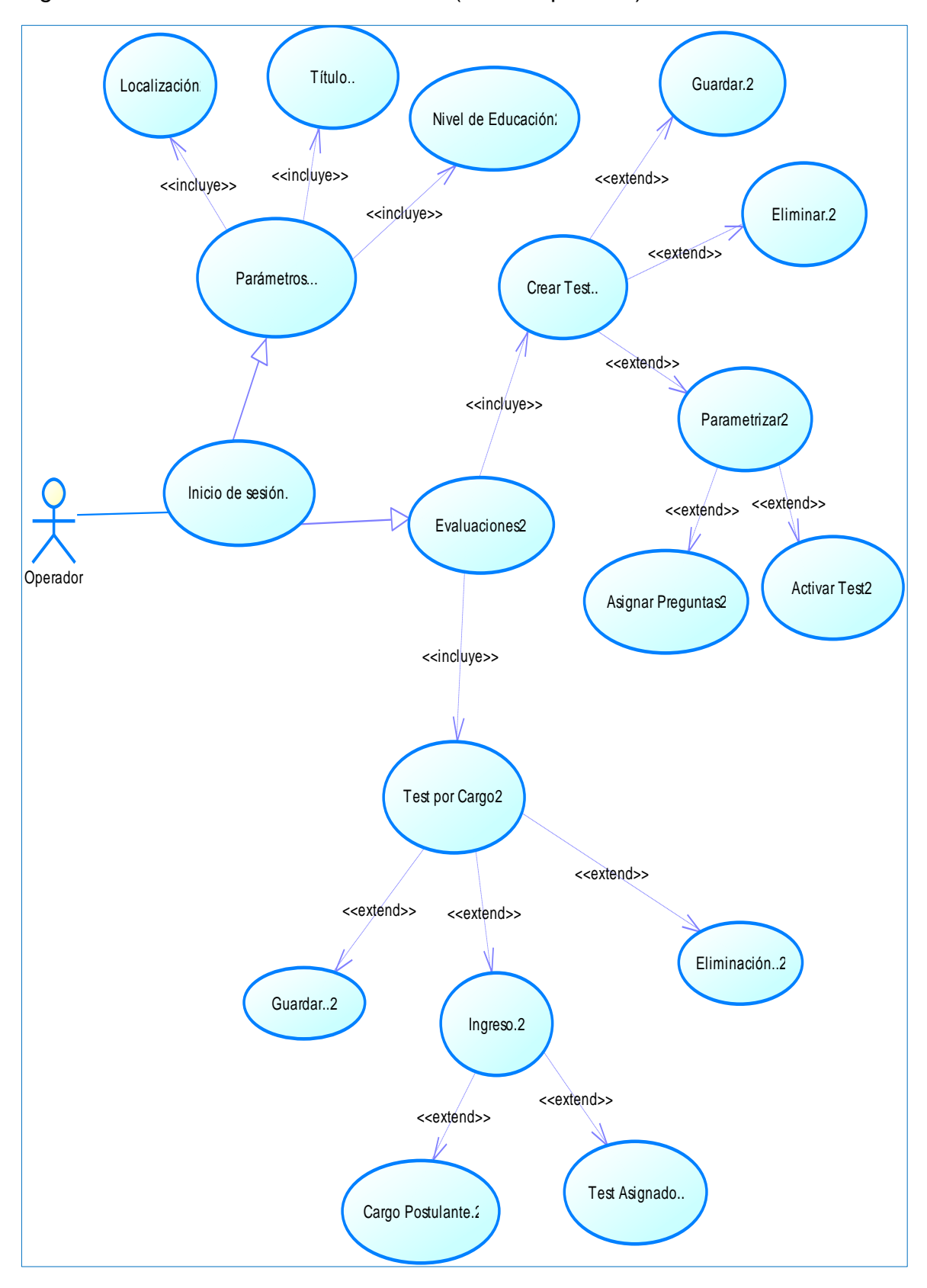

<span id="page-53-0"></span>Figura Nro. 15 Casos de uso Backend (Portal Operador).

*Elaborado por: Rodman Torres*

<span id="page-54-0"></span>Tabla Nro. 11 Caso de Uso Usuario Operador.

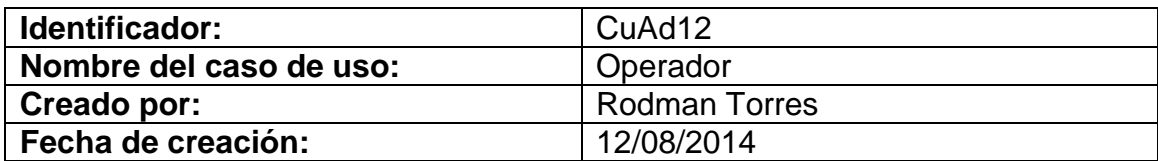

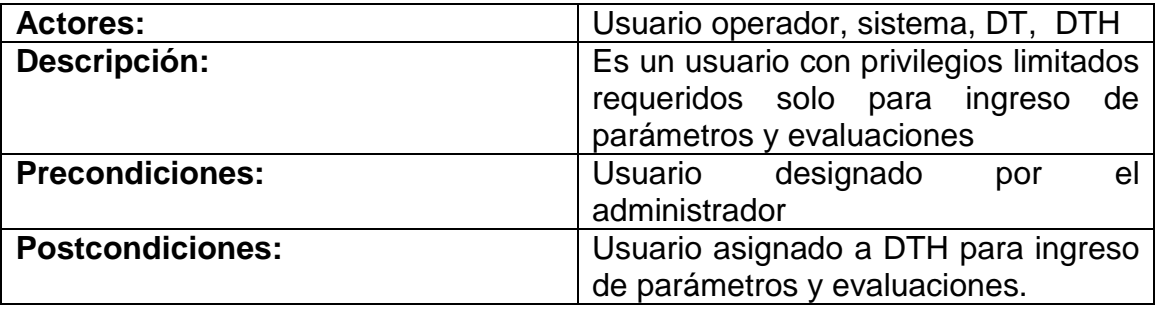

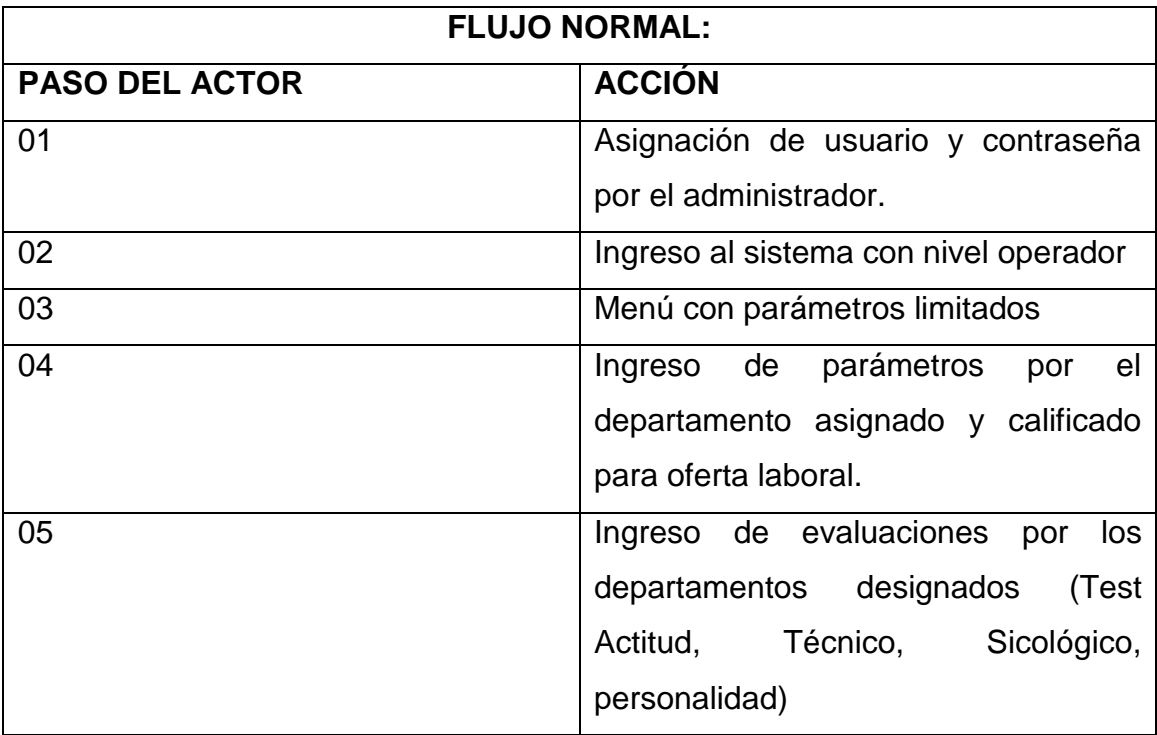

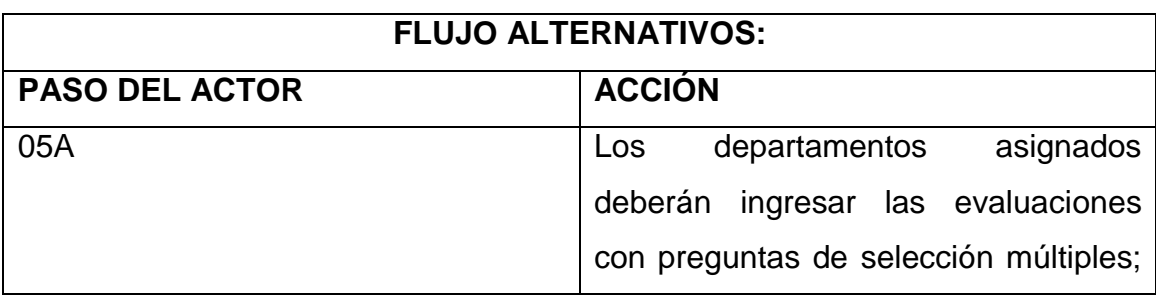

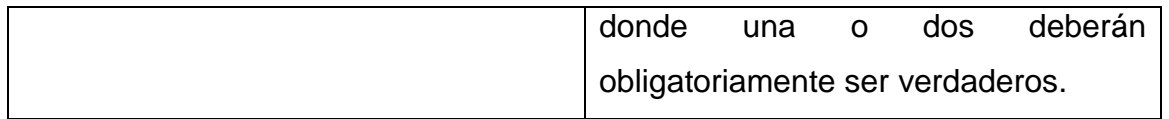

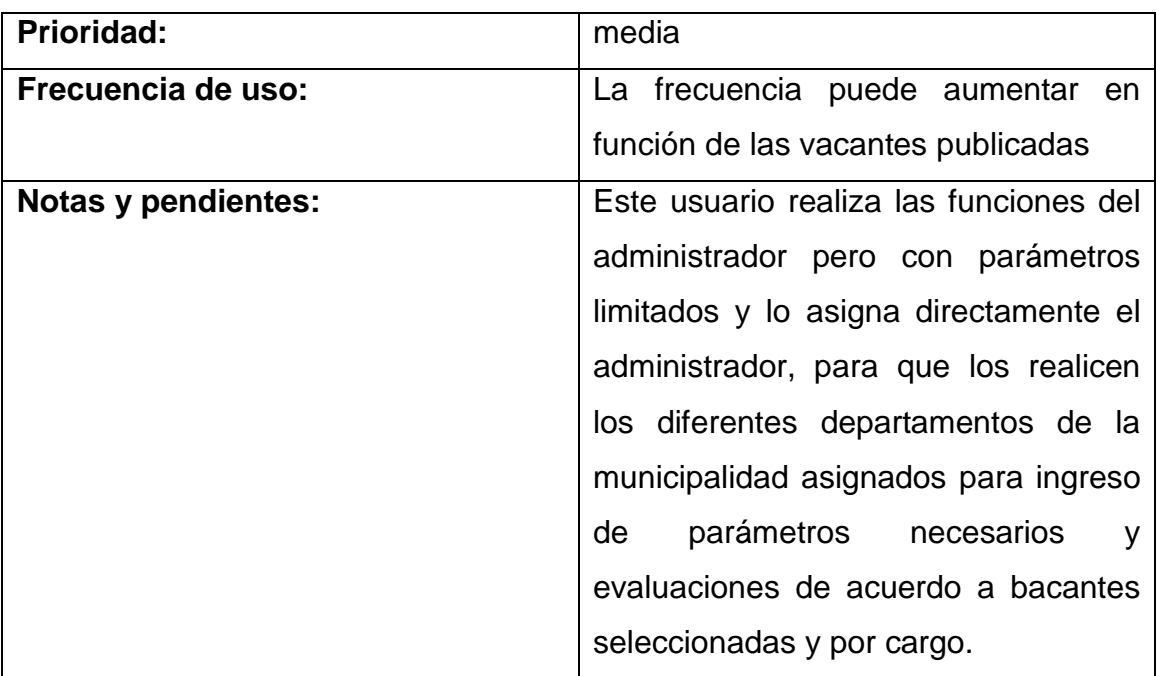

## <span id="page-56-0"></span>**7.10. DIAGRAMA DE SECUENCIAS**

El *diagrama de secuencia* es un tipo de diagrama usado para modelar interacción entre objetos en un sistema según UML, muestra como interactúa los diferentes componentes del aplicativo web, al ejecutar las peticiones del usuario.

El inicio generalmente se realiza en la interface de Objetos, que es el componente que interactúa con el usuario,

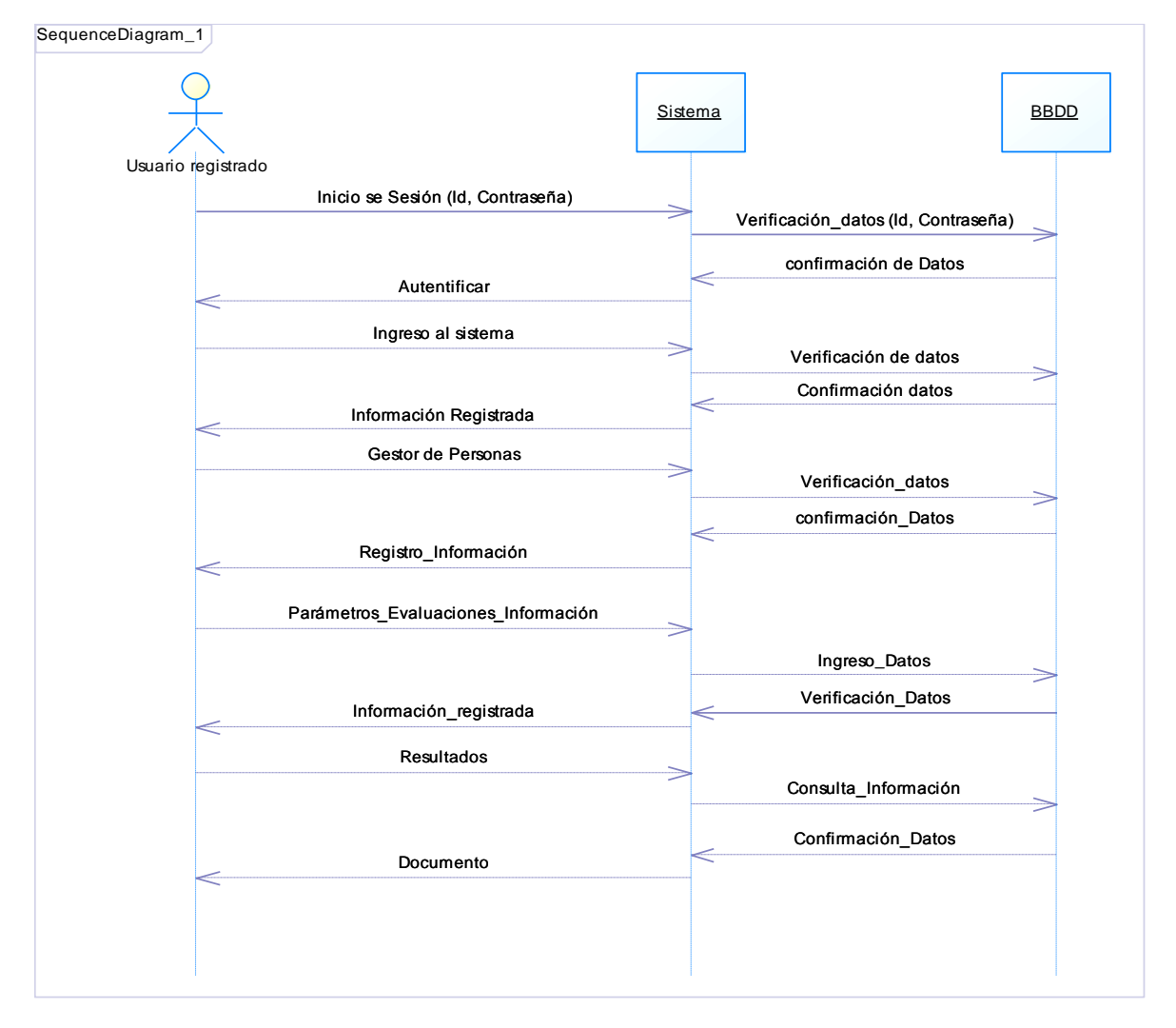

<span id="page-56-1"></span>Figura Nro. 16 Diagrama de Secuencias

*Elaborado por: Rodman Torres*

## <span id="page-57-0"></span>**7.1. DIAGRAMA DE DESPLIEGUE**.

El usuario accede al aplicativo mediante un explorador web ingresando la dirección requerida para el sistema. A través de un formulario de *login*, éste se autentica validando sus datos, los cuales son gestionados en el servidor web. Una vez dentro del sistema, el usuario puede realizar diferentes actividades, que le son permitidas en base a su perfil de usuario.

El cliente interactúa con el servidor para realizar sus funciones y el servidor interactúa con la base de datos por medio de consultas y administración de datos, para obtener el resultado esperado

<span id="page-57-1"></span>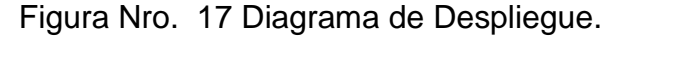

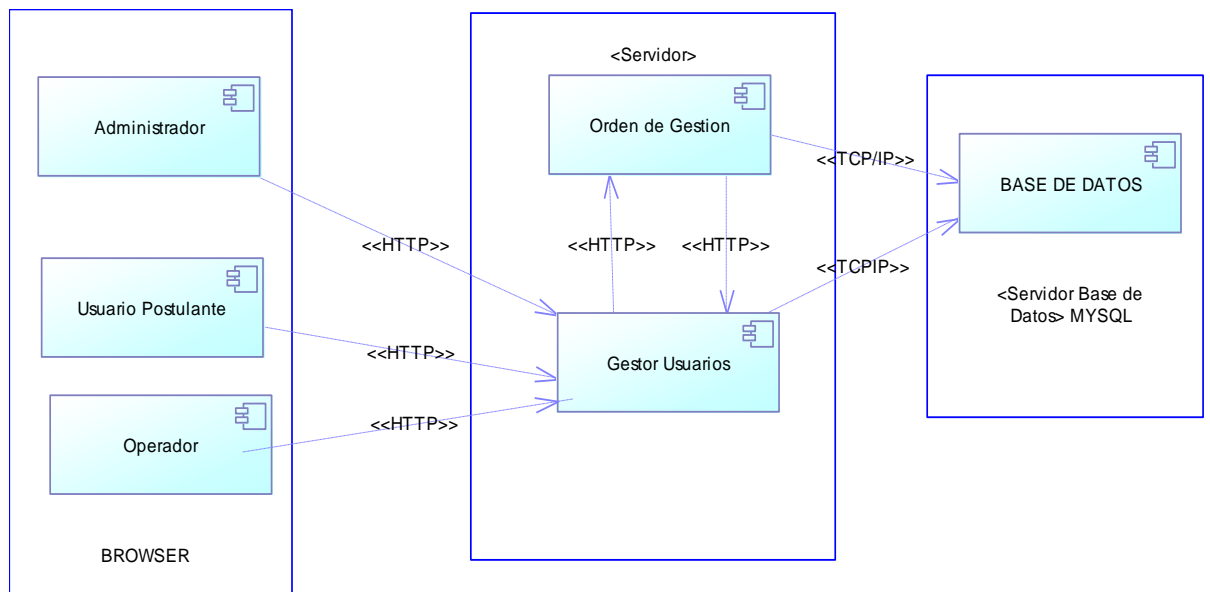

*Elaborado por: Rodman Torres*

## **7.2. DIAGRAMA DE CLASES**

El diagrama de clases muestra una orientación de cómo está desarrollado el aplicativo web, basado en el modelo del negocio. La mayoría de funcionalidades, trabaja entorno a la clase *Cargo.* Ésta es la base del modelo de negocio que se implementa (perfil por competencias).

<span id="page-58-0"></span>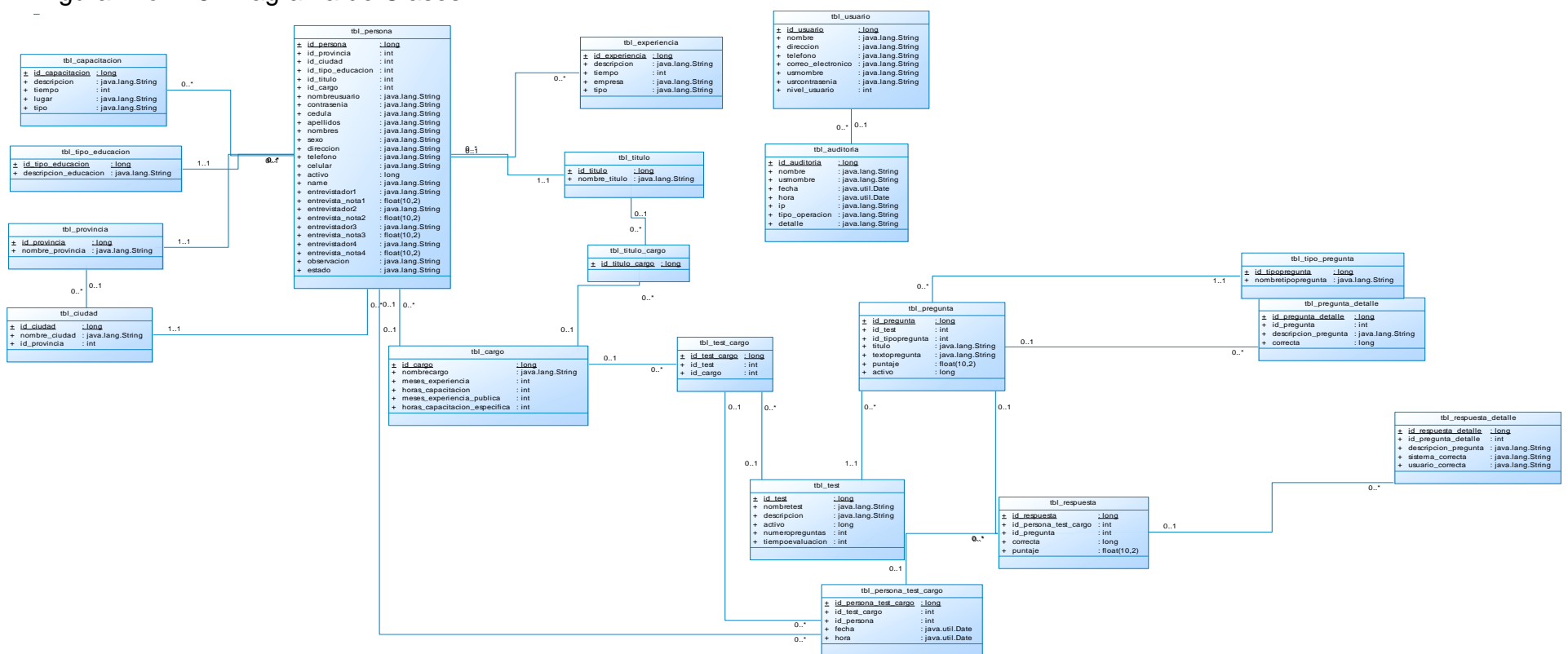

Figura Nro. 18 Diagrama de Clases

<span id="page-58-1"></span>*Elaborado por: Rodman Torres*

#### **7.1. MODELO DE LA BASE DE DATOS.**

Los modelos de datos aportan la base conceptual para diseñar aplicaciones que hacen un uso intensivo de datos, así como la base formal para las herramientas y técnicas empleadas en el desarrollo y uso de sistemas de información.

Figura Nro. 19 Modelo de la base de datos.

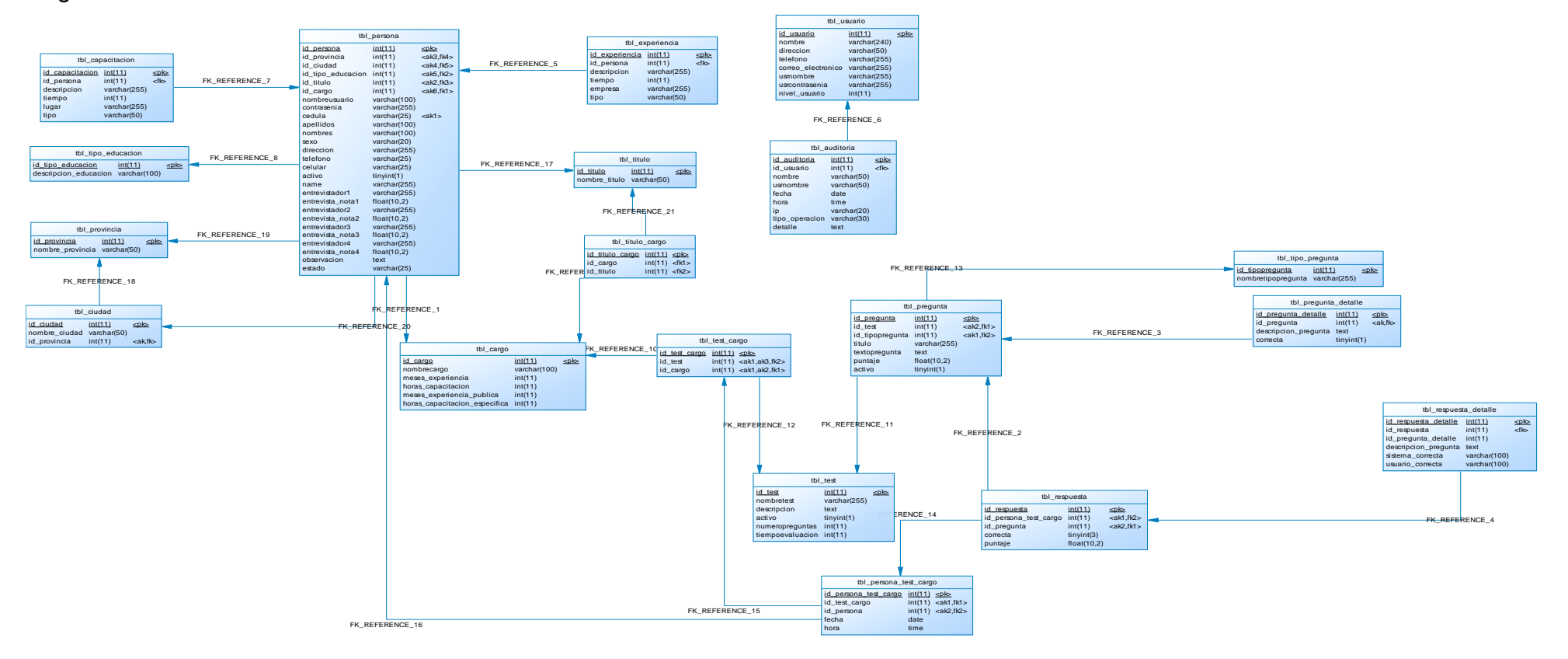

<span id="page-59-1"></span><span id="page-59-0"></span>*Elaborado por: Rodman Torres*

## **7.2. DIAGRAMA MODELO ENTIDAD RELACIÓN.**

Es una herramienta para el [modelado de datos](http://es.wikipedia.org/wiki/Modelo_de_datos) que permite representar las entidades relevantes de un [sistema de información](http://es.wikipedia.org/wiki/Sistema_de_informaci%C3%B3n) así como sus interrelaciones y propiedades.

Figura Nro. 20 Diagrama Modelo Entidad Relación.

<span id="page-60-1"></span><span id="page-60-0"></span>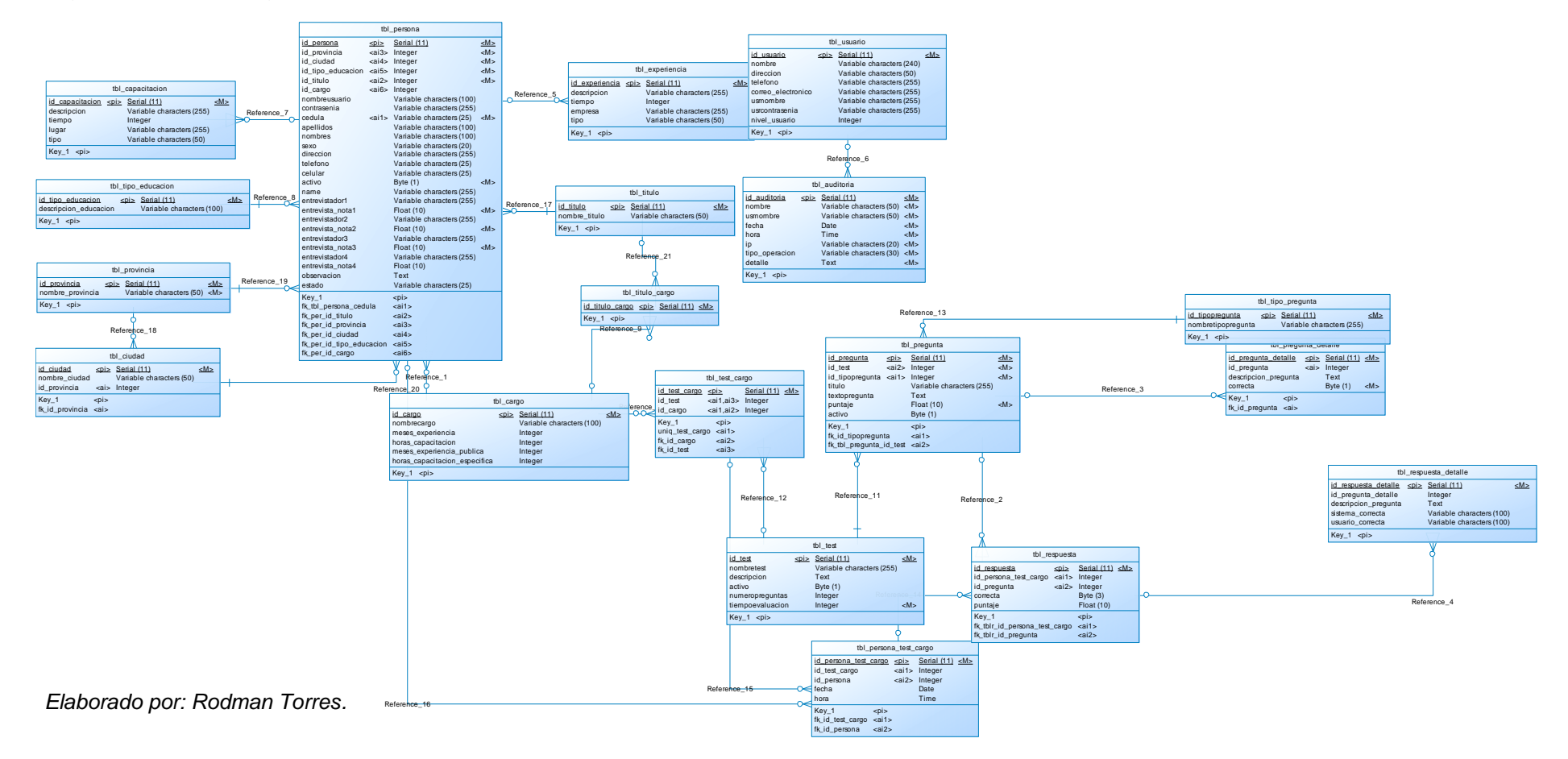

## <span id="page-61-0"></span>**7.1. INTERFAZ DE USUARIO.**

La pantalla inicial que se muestra *(*marco) de bienvenida al sistema, con un link (aquí) para el ingreso al sistema donde le llevará a otros formularios para correr con el proceso de autenticación (ingreso) id y contraseña. (Nivel de seguridad)

<span id="page-61-1"></span>Figura Nro. 21 Interfaz: Estructura principal externa

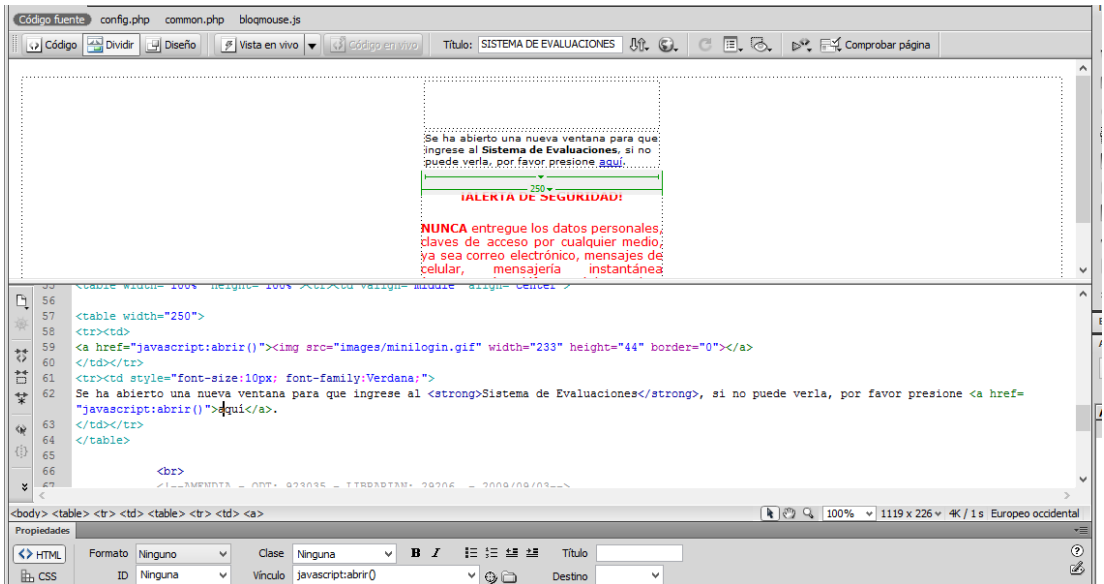

#### *Elaborado por: Rodman Torres.*

<span id="page-61-2"></span>Figura Nro. 22 Interfaz Pantalla de inicio de sesión.-

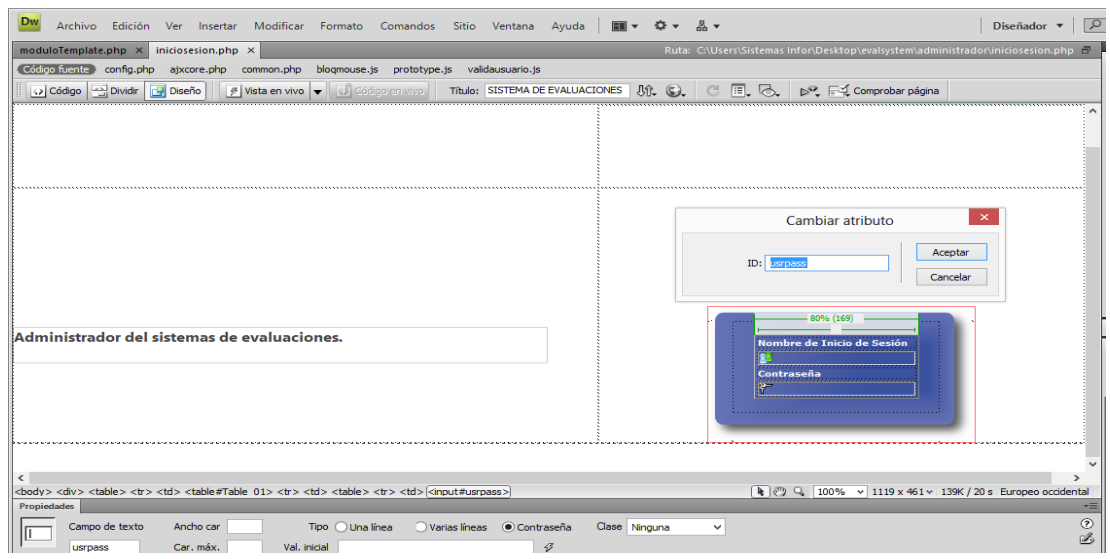

*Elaborado por: Rodman Torres.*

Una vez logueado (ingresado) con un usuario aceptado se carga el menú en función de los permisos para dicho usuario.

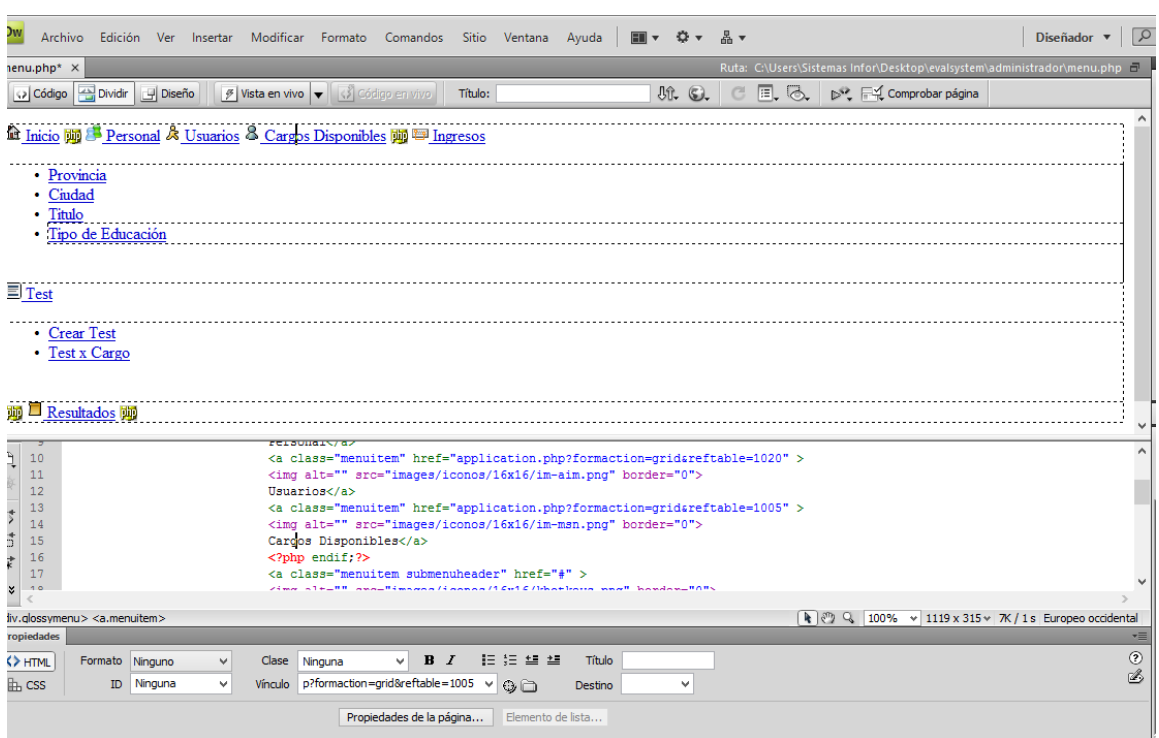

<span id="page-62-0"></span>Figura Nro. 23 Interfaz: Estructura principal interna

El Sistema maneja modelos de formularios que interactúan con la información ingresada.

Los botones generales o específicos permiten interactuar con la información ingresada para editarla, eliminarla, acceder, etc. Mostrada en una tabla paginada.

# <span id="page-63-0"></span>**7.2 VALIDACIÓN DE LA SOLUCIÓN INFORMÁTICA.**

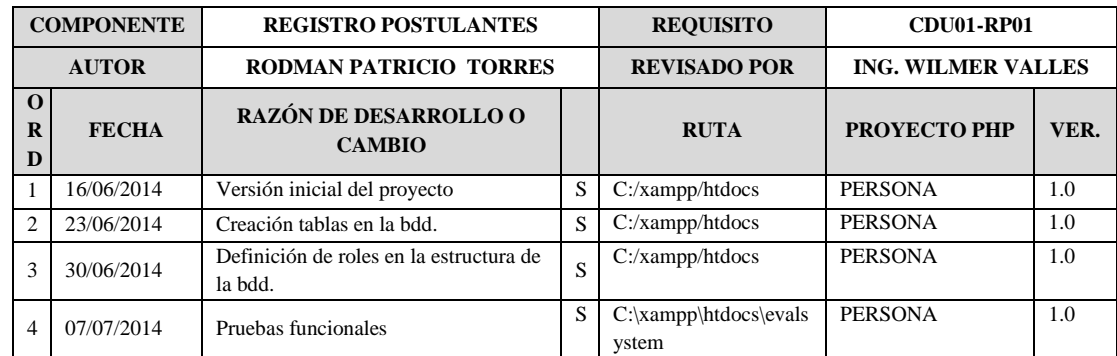

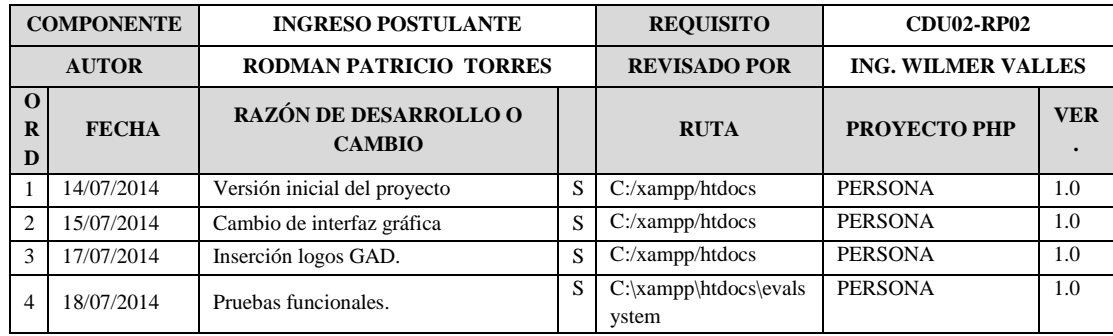

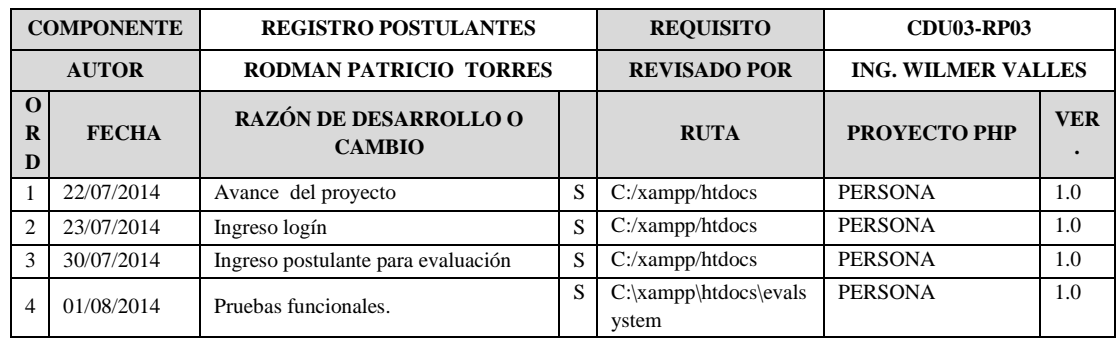

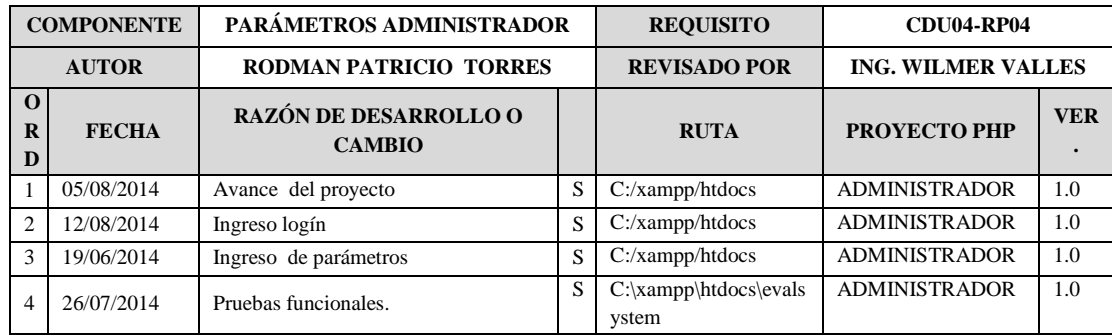

*.*

## <span id="page-64-0"></span>**8. CONCLUSIONES**

- Se implementaron procesos de selección y reclutamiento de personal, mediante evaluación del personal en un sistema online, bajo un perfil de adecuado y alineado al modelo de negocio del GAD Municipal Santa Ana de Cotacachi generando optimización de los procesos implementados.
- El uso de los diagramas *UML* logra un acercamiento conceptual del aplicativo, pudiendo plasmar la lógica y requerimientos del negocio en modelos que a su vez enfocan el sendero para traer a la realidad el sistema informático.
- Las pruebas de funcionalidad en las que participaron diferentes actores de la Municipalidad de Santa Ana de Cotacachi, arrojaron interesantes aportes que permitieron mejorar el producto de software, el cual se desprende el hecho de que la lógica de negocio plasmada en las funcionalidades del aplicativo web fue aceptada.
- La implementación del sistema web se desarrolló con el uso de herramientas de software libre, permitiendo con ello que el producto entregado al GAD Municipal Santa Ana de Cotacachi no esté ligado a una licencia de pago.
- Con el uso de este sistema web, facilita en gran medida el manejo de los procesos de Selección y Reclutamiento del Talento Humano en la Municipalidad, evitando con ello un excesivo consumo de recursos y sobre todo de tiempo.
- Incrementa la seguridad en el manejo de la información relacionada con estos procesos debido a que se encuentra la información en una base de datos, cuyo acceso es controlado por los perfiles manejados en la aplicación.

## <span id="page-65-0"></span>**9. RECOMENDACIONES**

- Se sugiere realizar mantenimientos periódicos de la base de datos con el objetivo de lograr un funcionamiento adecuado.
- La Aplicación web debe mantenerse en los niveles por defecto, ya que los cambios afectará a la estructura ingresada y se puede generar incoherencia de datos.
- El proceso de evaluación (Test) implementado, se basa en factores de desempeño, pero no es suficiente para tener datos exactos de cumplimiento, por lo cual es ideal que se implementen indicadores de gestión, para poder con ellos conseguir resultados cuantificables.
- En el menú gestión de usuarios se pueden crear nuevos usuarios con sus respectivos perfiles, (Operador) se sugiere que se asignen dos administradores del sistema, uno principal y otro de respaldo que actuaría en caso de la ausencia del principal. No se recomienda la asignación de más de dos administradores del sistema por temas de seguridad.
- El aplicativo web crea nuevas evaluaciones según como lo plantee el Departamento de Talento Humano, es aconsejable que se establezcan normas para la creación de diferentes nombres de evaluaciones, de modo que sea fácil la identificación.

## <span id="page-66-0"></span>**10. BIBLIOGRAFÍA**

Alarcón R. (2000). *Diseño Orientado a Objetos con UML.* Madrid: EIDOS. Alles. (2000). *Desempeño por competencias.* Quito: Buenos Aires Granica. Campderrich B. (2003). *Ingeniería del Sofware.* Barcelona: UOC. DEL PINO MARTÍNEZ. (2000). *Empleabilidad y competencias.* Gestión. Naghi, M. (2005). *Metodologías de la Investigación.* Mexico: Limusa. Naghi, M. (2005). *Metodología de la Investigación.* México: Limusa.

# **LINKOGRAFÍA.**

http://dsdshuaman.wordpress.com/2013/02/16/principios-de-diseno-soa/

[http://es.wikipedia.org/wiki/Base\\_de\\_datos\\_relacional](http://es.wikipedia.org/wiki/Base_de_datos_relacional) ("Base de Datos Relacional",).

http://audiemangt.blogspot.com/2010/05/metodologia-agil-proceso-unificadode.html ("Metodologías RUP")

http://es.wikipedia.org/wiki/MySQL (MySQL)

[http://audiemangt.blogspot.com/2010/05/metodologia-agil-proceso-unificado](http://audiemangt.blogspot.com/2010/05/metodologia-agil-proceso-unificado-de.html)[de.html](http://audiemangt.blogspot.com/2010/05/metodologia-agil-proceso-unificado-de.html) (Metodologías RUP).